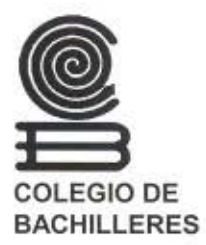

# **MANUAL DE PROCEDIMIENTOS PARA LA ELABORACIÓN Y CUSTODIA DE LOS INSTRUMENTOS DE EVALUACIÓN DEL SISTEMA DE ENSEÑANZA ABIERTA (SEA)**

COORDINACIÓN DE ADMINISTRACIÓN ESCOLAR Y SISTEMA ABIERTO

DIRECCIÓN DE PROGRAMACIÓN

----

### COLEGIO DE BACHILLERES

MANUAL DE PROCEDIMIENTOS PARA LA ELABORACIÓN Y CUSTODIA DE LOS INSTRUMENTOS DE EVALUACIÓN DEL SISTEMA DE ENSEÑANZA ABIERTA (SEA)

Septiembre de 2004

-------------------------------------------------- ÍNDICE

l. PROCEDIMIENTO PARA LA ELABORACIÓN DE REACTIVOS DE LOS INSTRUMENTOS DE EVALUACIÓN DEL SEA.

11. PROCEDIMIENTO PARA EL CONTROL Y CUSTODIA DE LOS INSTRUMENTOS DE EVALUACIÓN DEL SEA.

Cada procedimiento fue elaborado y autorizado en diferente fecha. Debido a que sus actividades son **secuenciales, y con el propósito de facilitar su aplicación. se integran en un solo documento.** 

l. PROCEDIMIENTO PARA LA ELABORACIÓN DE REACTIVOS DE LOS INSTRUMENTOS DE EVALUACIÓN DEL SEA

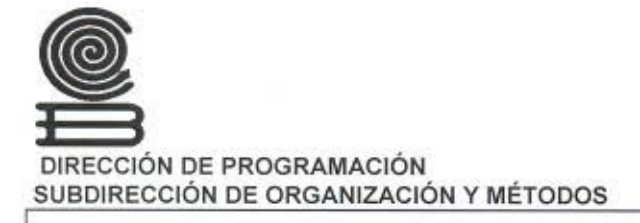

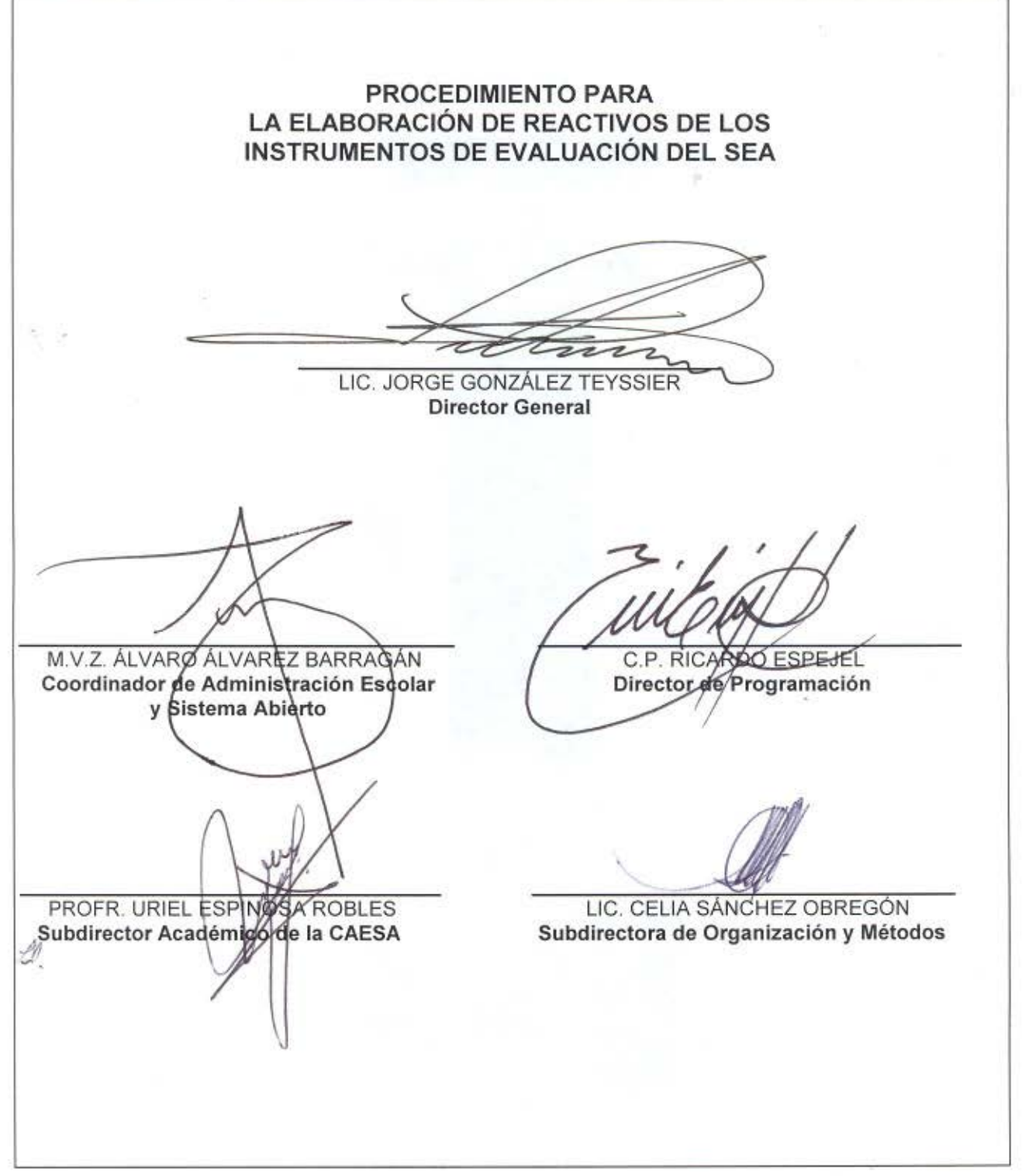

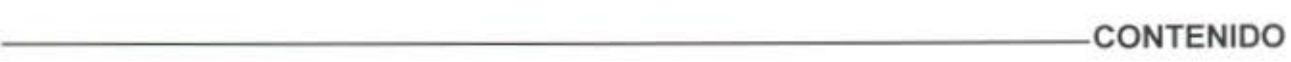

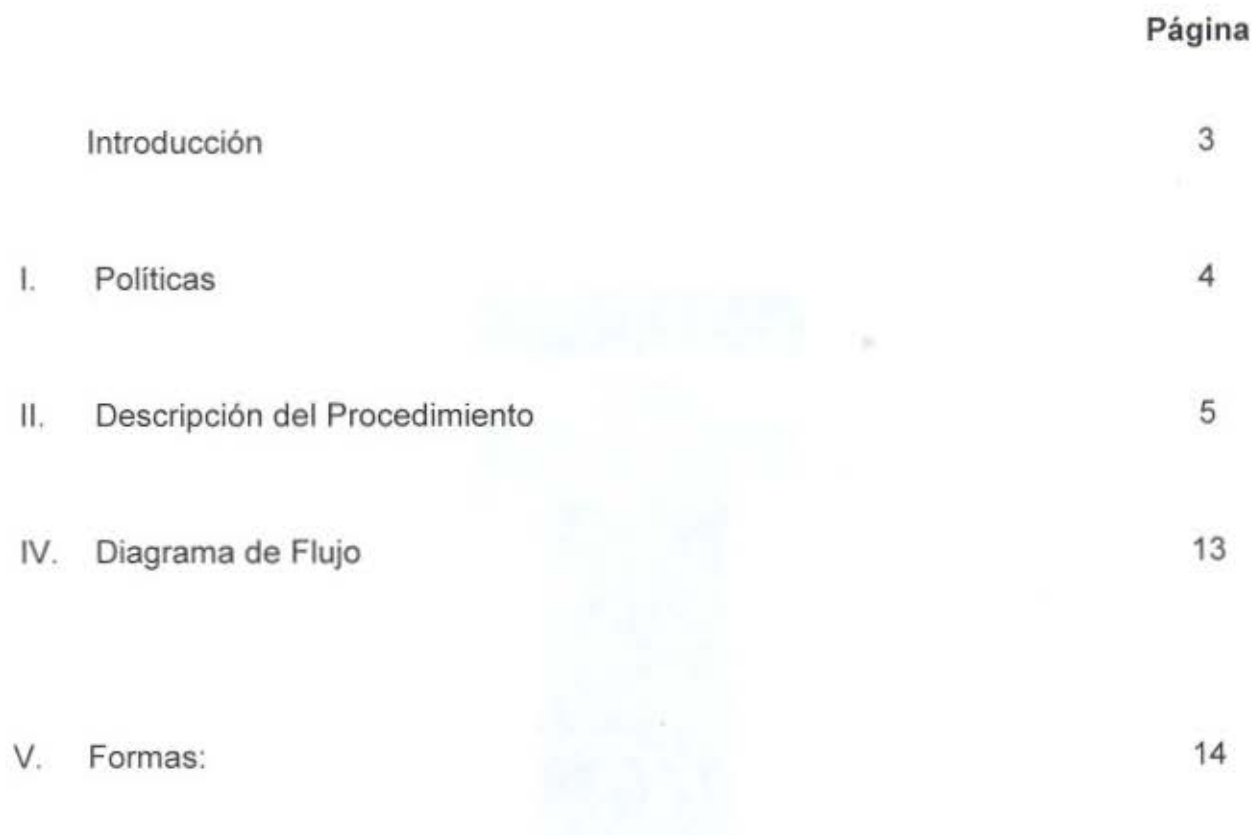

1. Programa de Necesidades de Elaboración de Reactivos SOYM 67-01A04 FM

Como parte de las acciones del mejoramiento administrativo 2004 del Sistema de Enseñanza Abierta, la Coordinación de Administración Escolar y Sistema Abierto CAESA y la Dirección de Programación acordaron un programa de trabajo para la actualización y evaluación de los documentos normativos que regulan el funcionamiento de ese Sistema.

Dicho programa contiene, entre otras actividades, la elaboración de los procedimientos relacionados con la elaboración, custodia y destrucción de los reactivos e instrumentos de evaluación del Sistema de Enseñanza Abierta.

Así, se elaboró el presente Procedimiento para Elaborar los Reactivos de los Instrumentos de Evaluación del Sistema de Enseñanza Abierta, que contiene las políticas, la descripción y secuencia de actividades, y las formas a utilizar en la realización de dicho procedimiento.

Este procedimiento es de nueva creación y su observancia será responsabilidad de la Subdirección Académica del Sistema de Enseñanza Abierta adscrita a la Coordinación de Administración Escolar y Sistema Abierto, a través del Departamento de Evaluación.

#### **PARA ELABORAR LOS REACTIVOS DE LOS INSTRUMENTOS DE EVALUACIÓN DEL SEA**

- **1.** El Jefe del Departamento de Evaluación determinará, con base en el Modelo Académico del Sistema de Enseñanza Abierta vigente, los reactivos para los instrumentos de evaluación del Sistema de Enseñanza Abierta.
- 2. La elaboración de los reactivos se llevará a cabo de manera programada. Para este efecto, el Jefe del Departamento de Evaluación realizará la programación y la hará del conocimiento del personal a quien asigne esa tarea.
- 3. Los reactivos que estén completos en su contenido, deberán ser incorporados -previa revisión por parte del Área de Evaluación- tanto al Sistema de Administrador de Archivos (ADMINRE), como al Sistema Automatizado de Reactivos (SEACOBA).
- 4. El Jefe del Departamento de Evaluación deberá efectuar un respaldo de cada instrumento de evaluación que se elabore; y resguardarlo como medida de protección ante posibles problemas de operación del Sistema de Administrador de Archivos (ADMINRE) y/o del Sistema Automatizado de Reactivos (SEACOBA).
- 5. Los instrumentos de evaluación (cuadernillos) deberán ser entregados, con su correspondiente Hoja de Cotejo, por el Jefe del Departamento de Evaluación al Responsable del Área de Acreditación, para su reproducción y posterior aplicación.
- 6. La elaboración de cada instrumento de evaluación deberá estar soportada por escrito con la respectiva solicitud de elaboración.

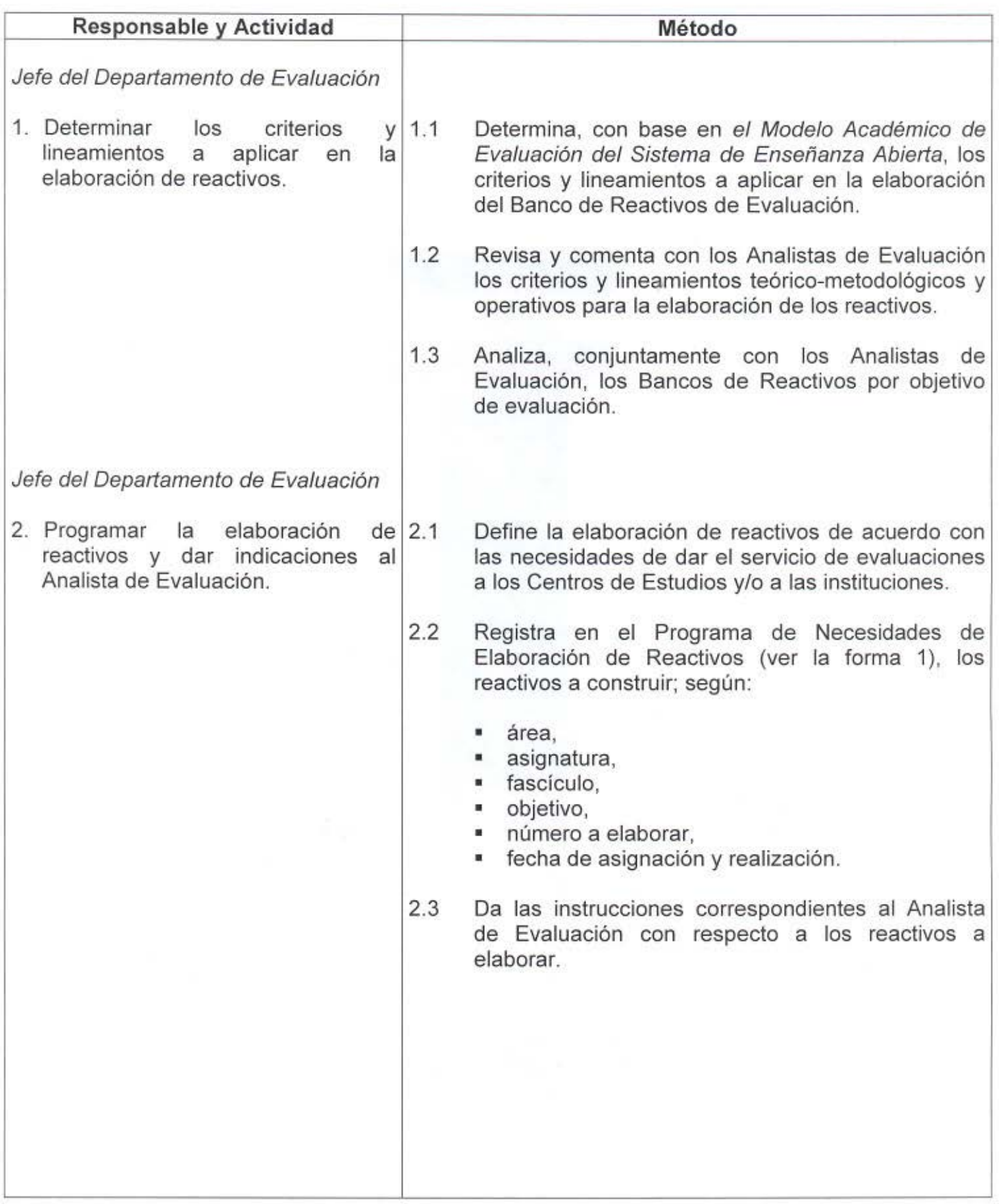

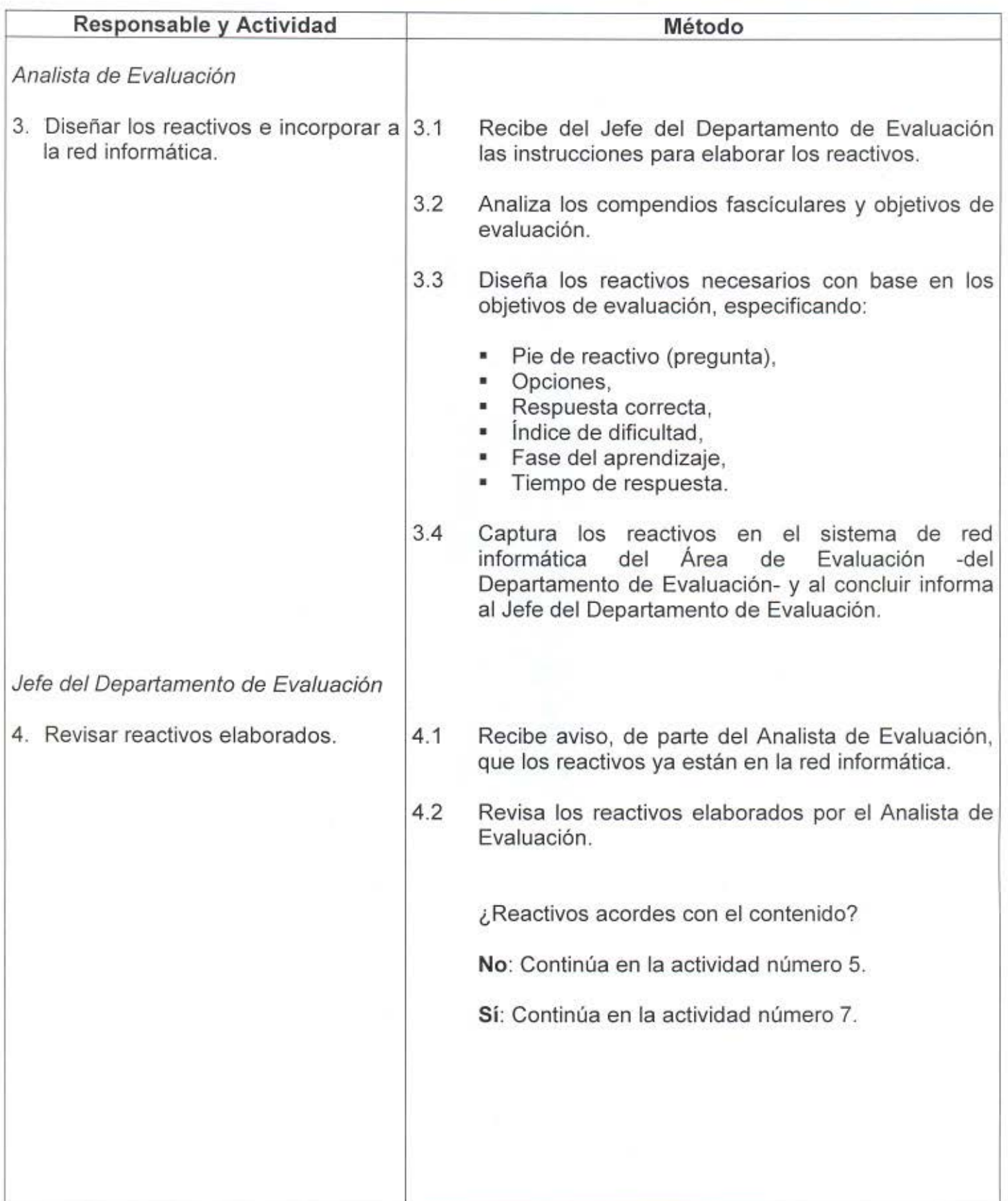

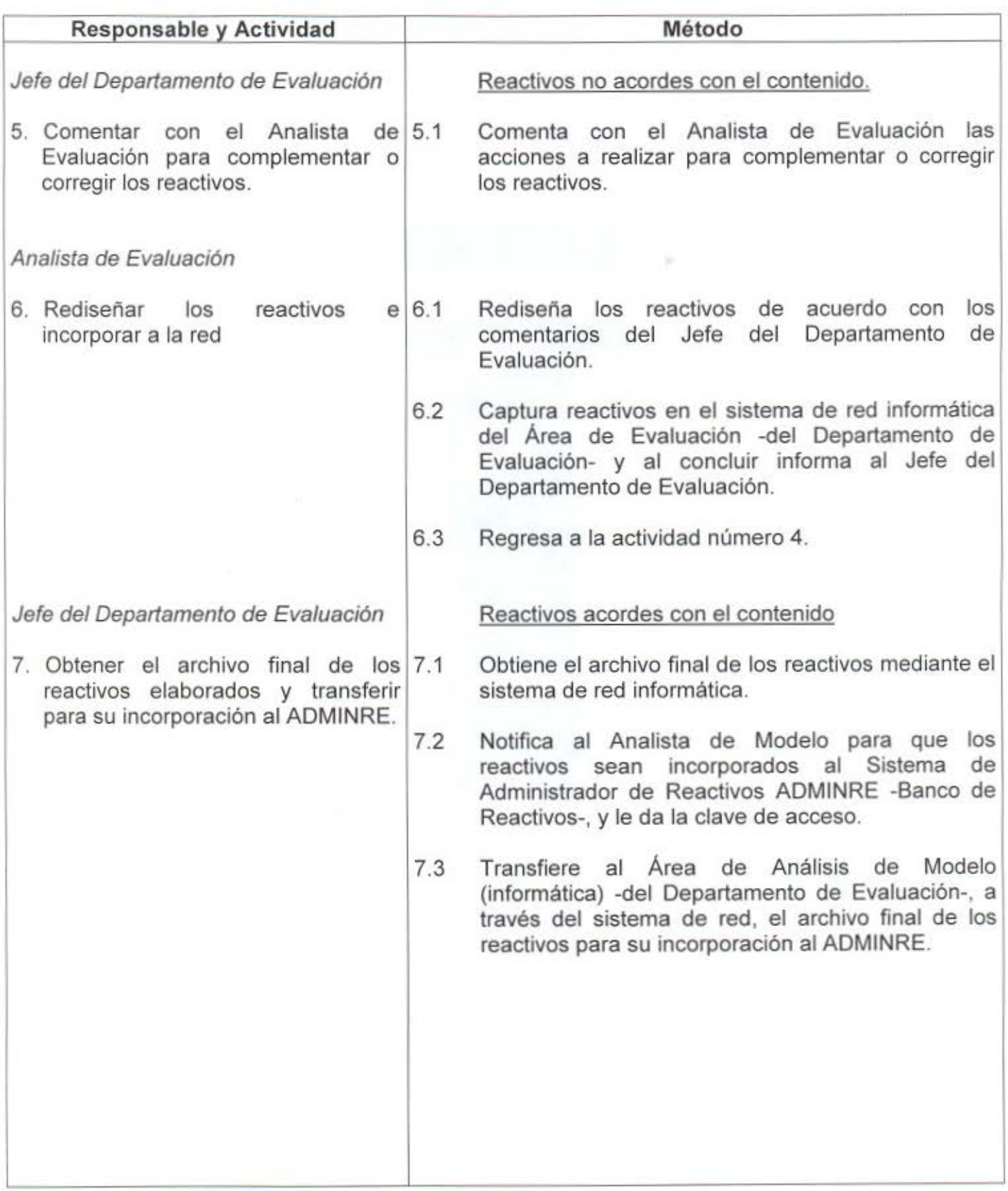

7

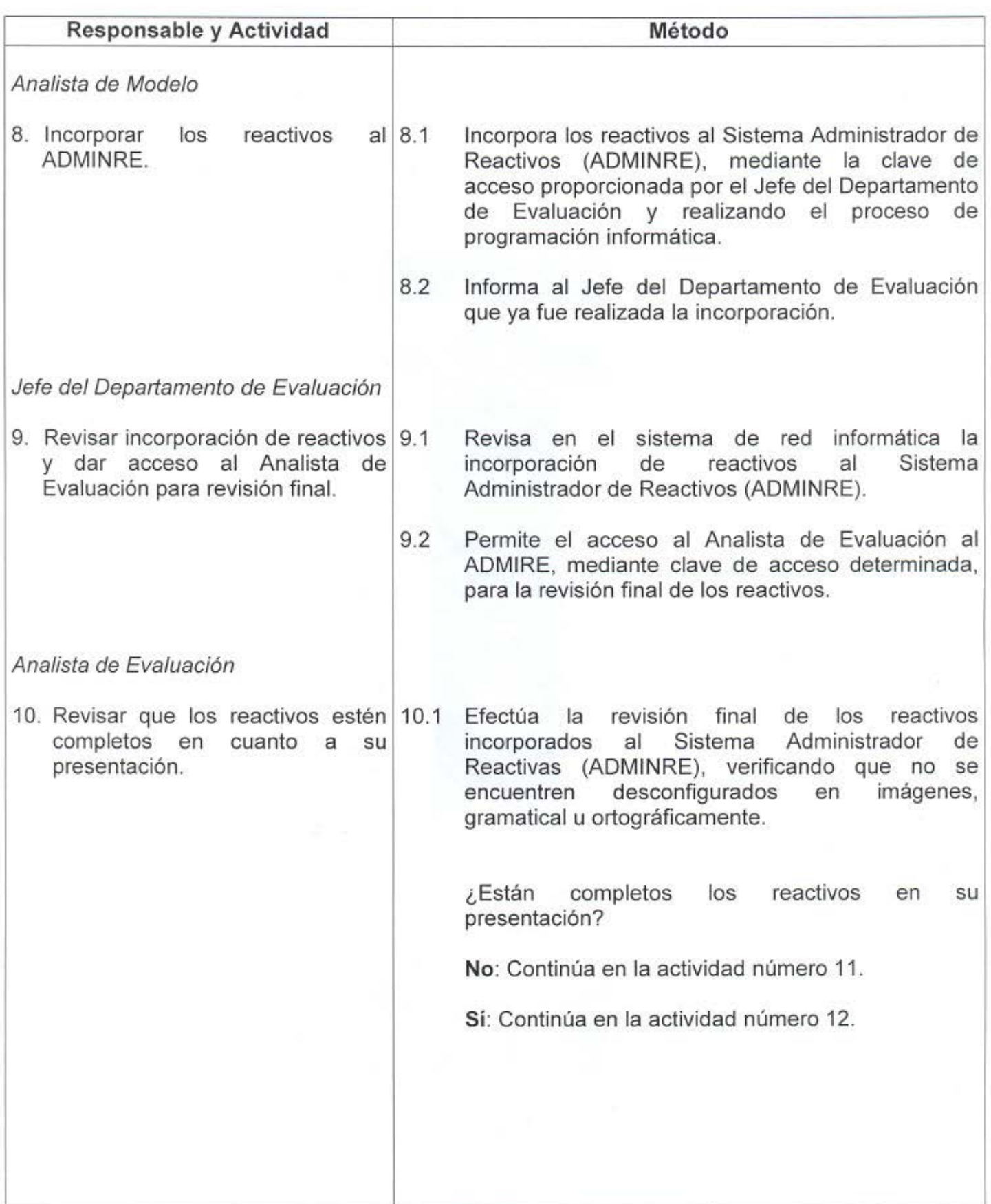

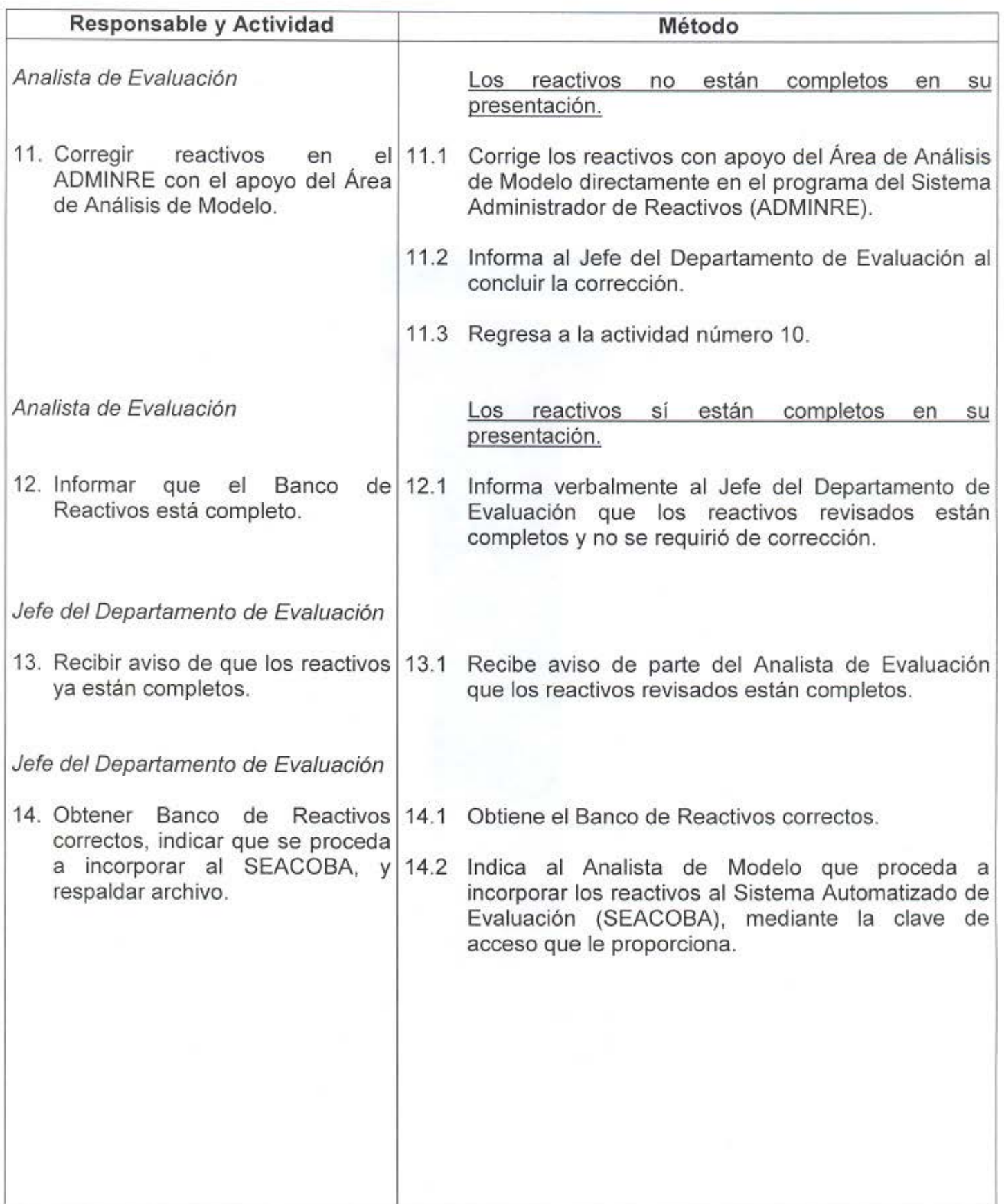

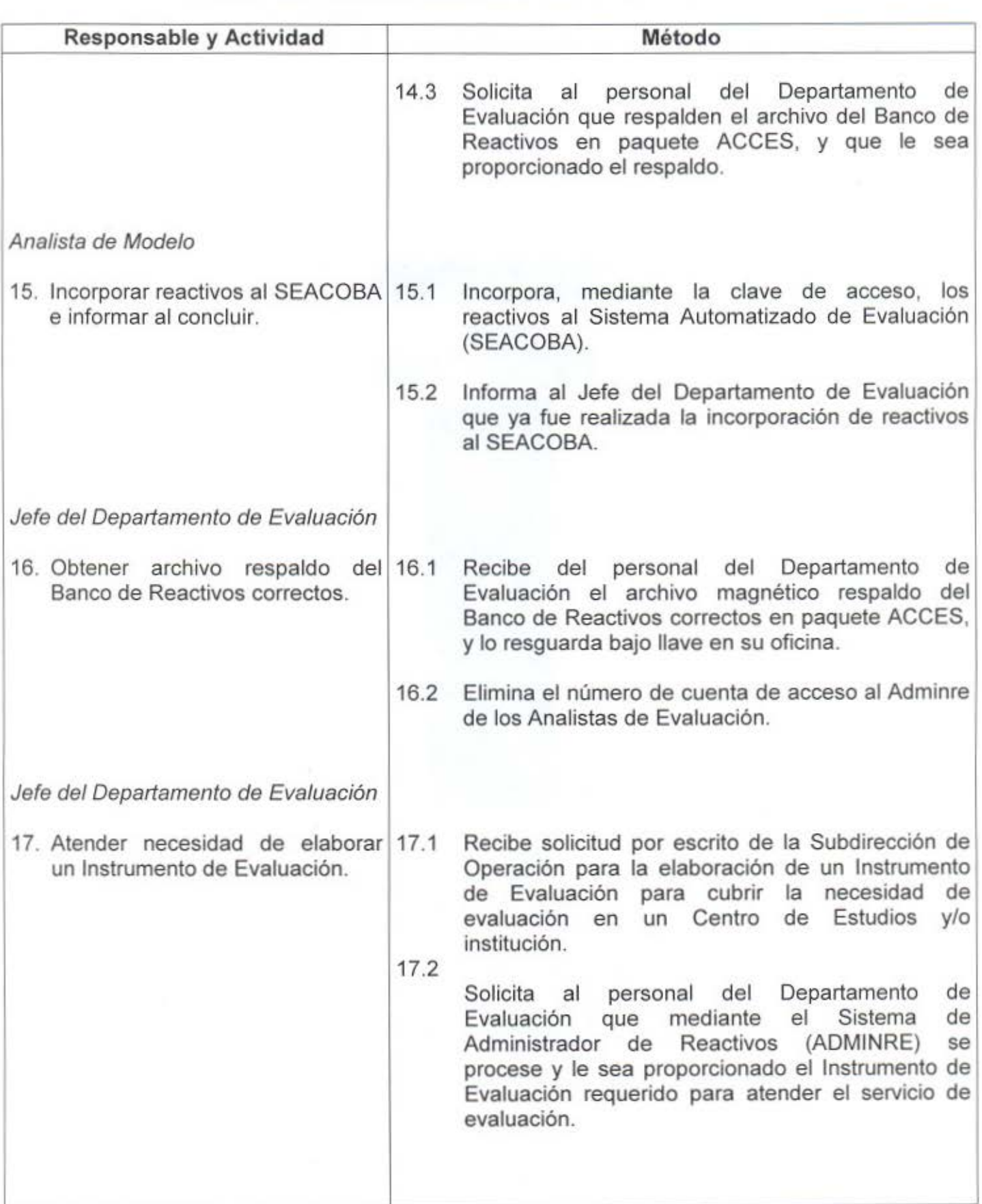

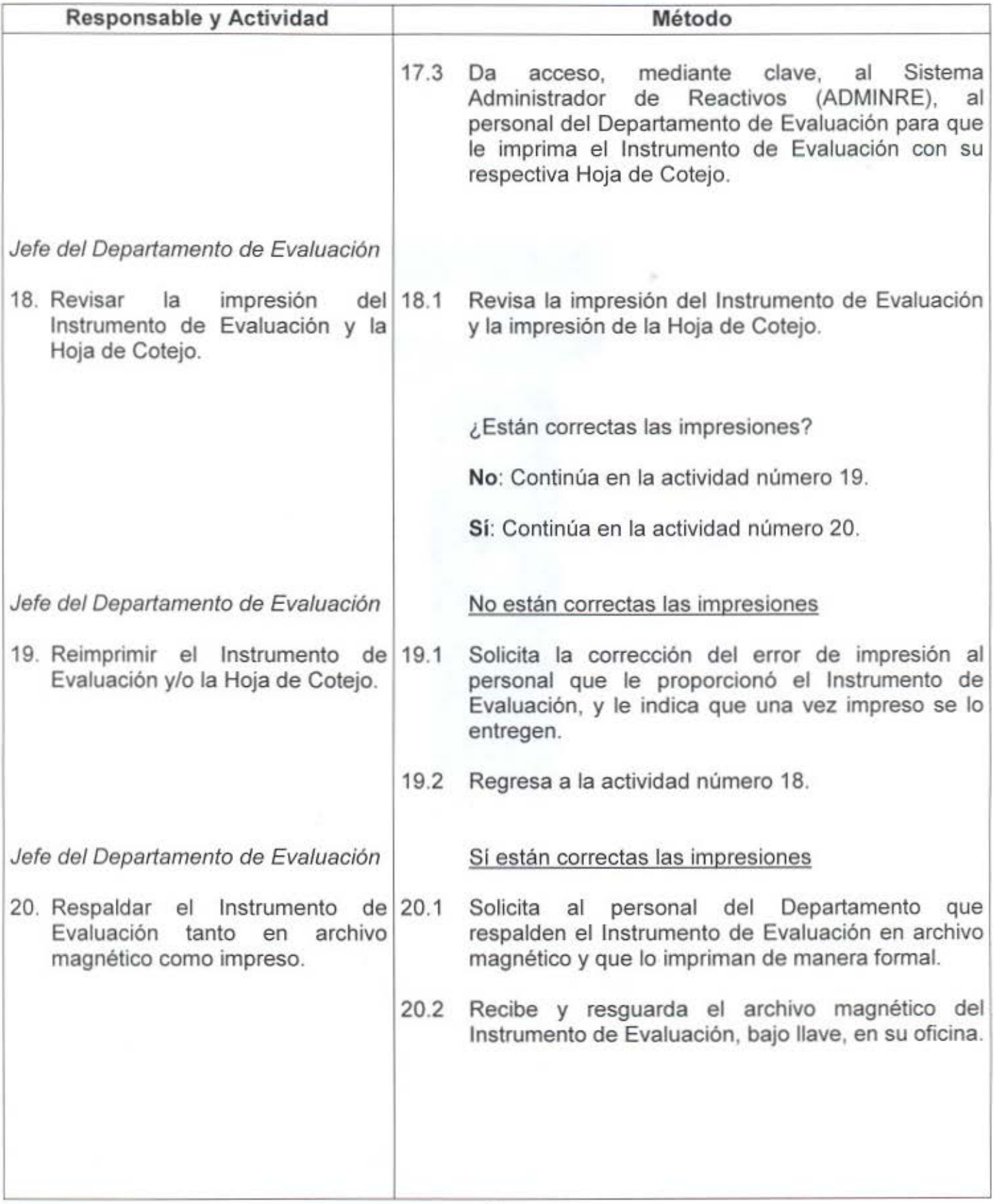

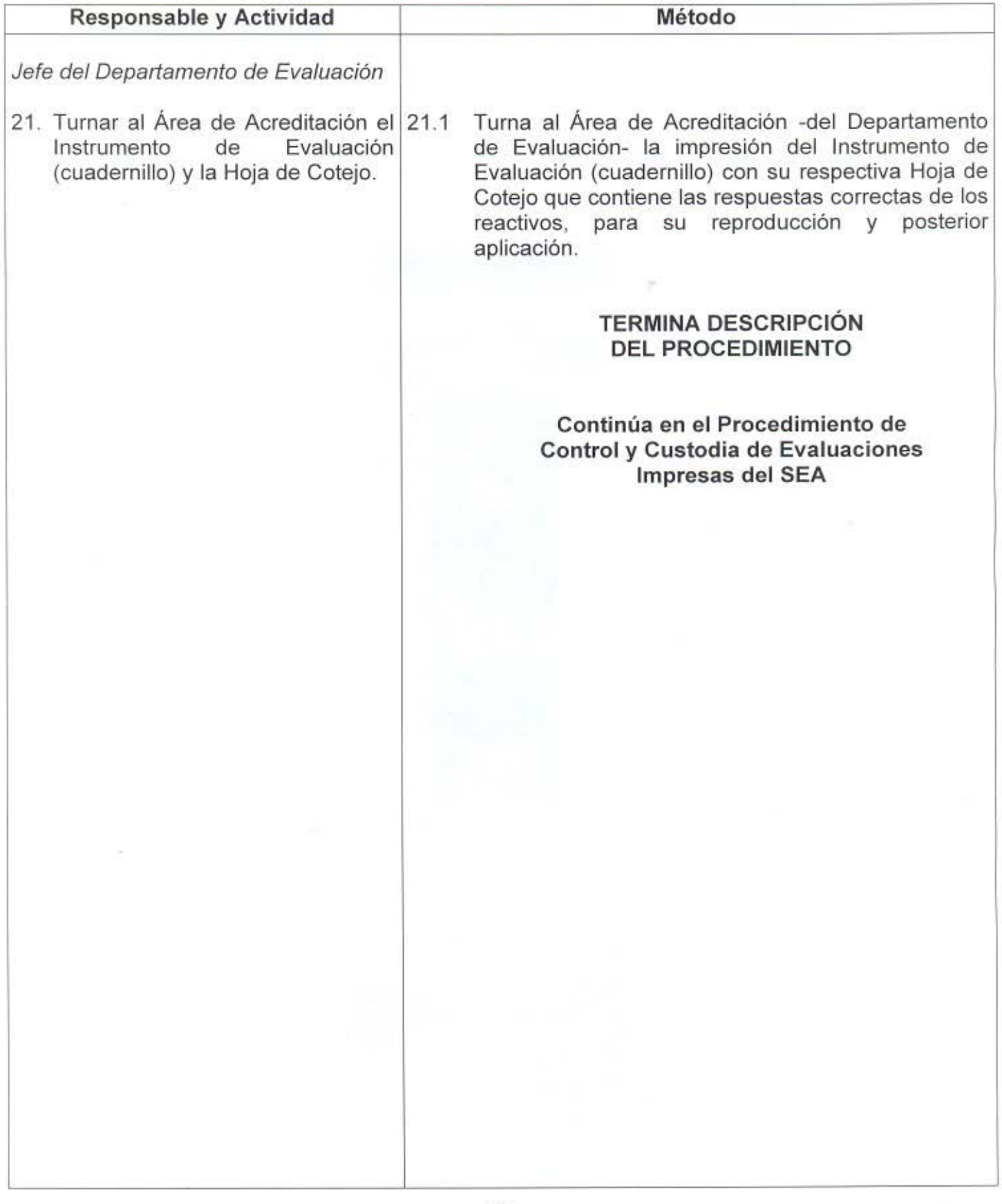

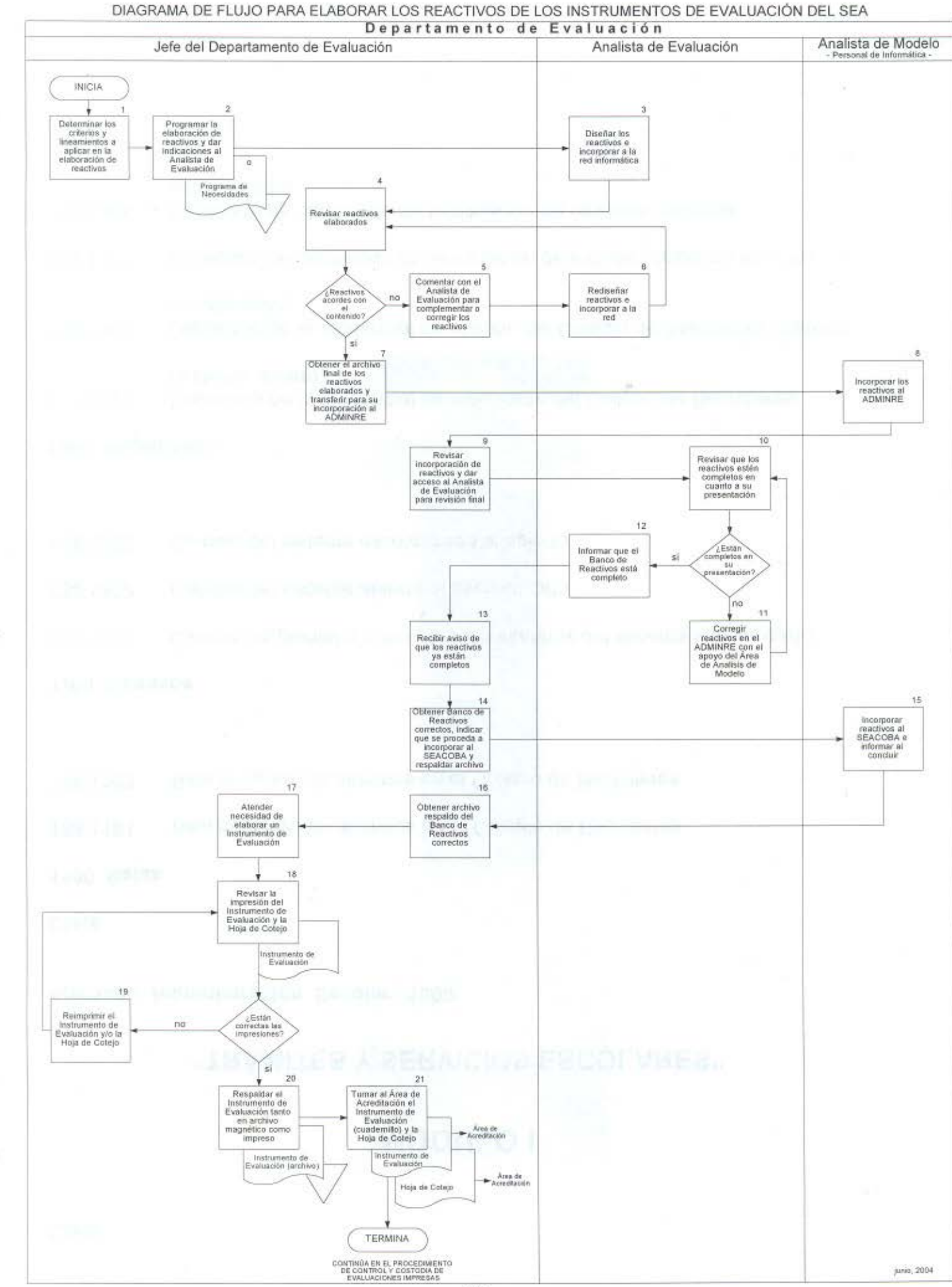

de Elaboración de 1. Programa de Necesidades Reactivos SOYM 67-01A04 FM The Control of the

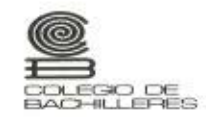

#### PROGRAMA DE NECESIDADES DE ELABORACIÓN DE REACTIVOS

COORDINACION DE ADMINISTRACIÓN ESCOLAR<br>Y DEL SISTEMA ABIERTO<br>Subdirección Académica

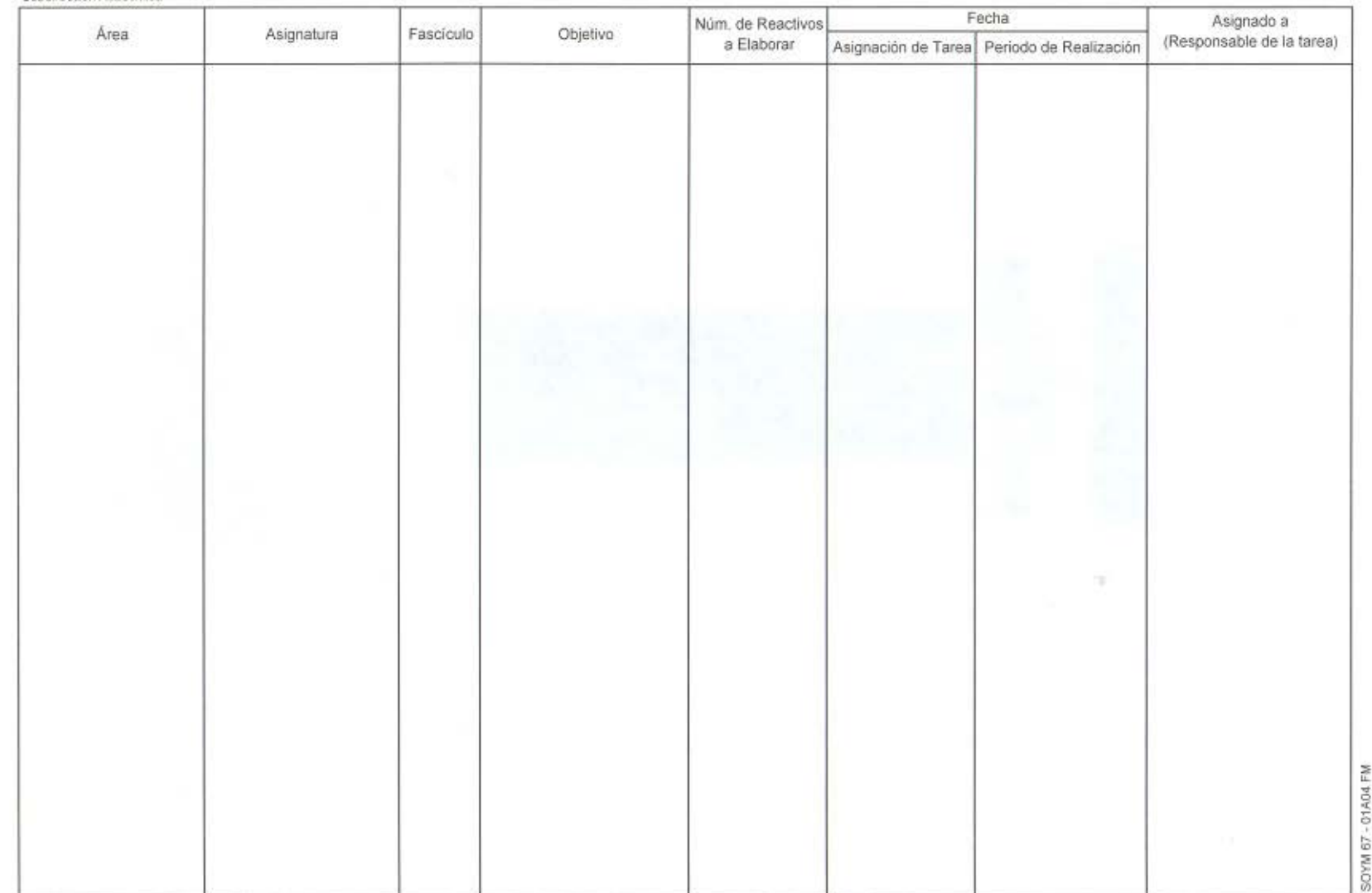

FORMA<sub>1</sub>

11. PROCEDIMIENTO PARA EL CONTROL Y CUSTODIA DE LOS INSTRUMENTOS DE EVALUACIÓN IMPRESOS DEL SEA

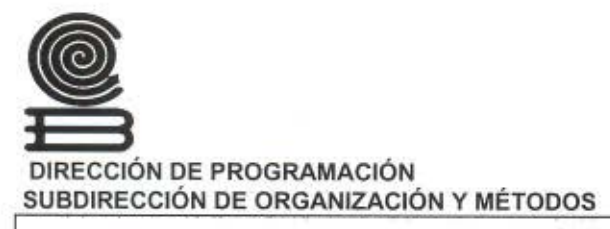

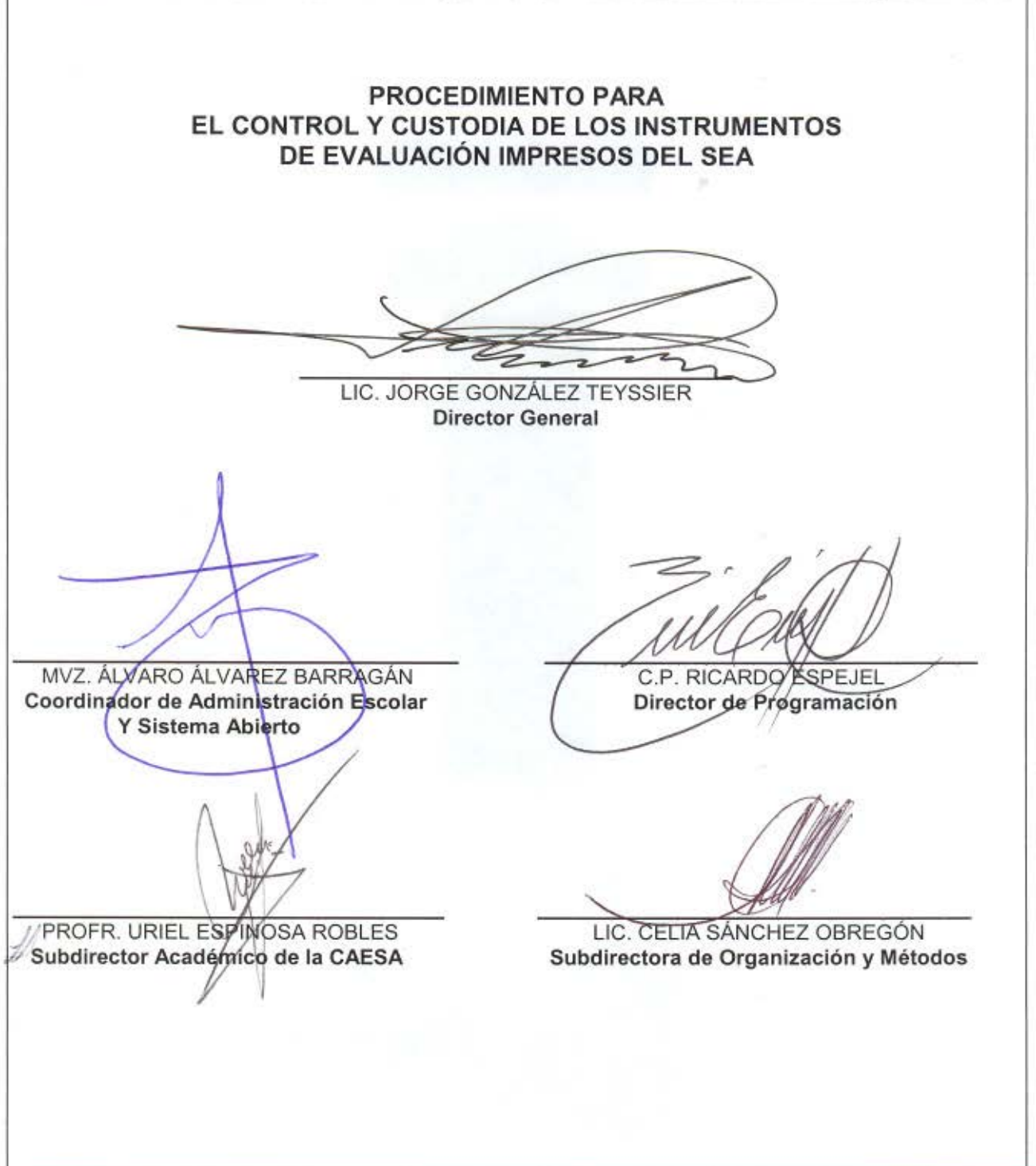

### $-$ CONTENIDO

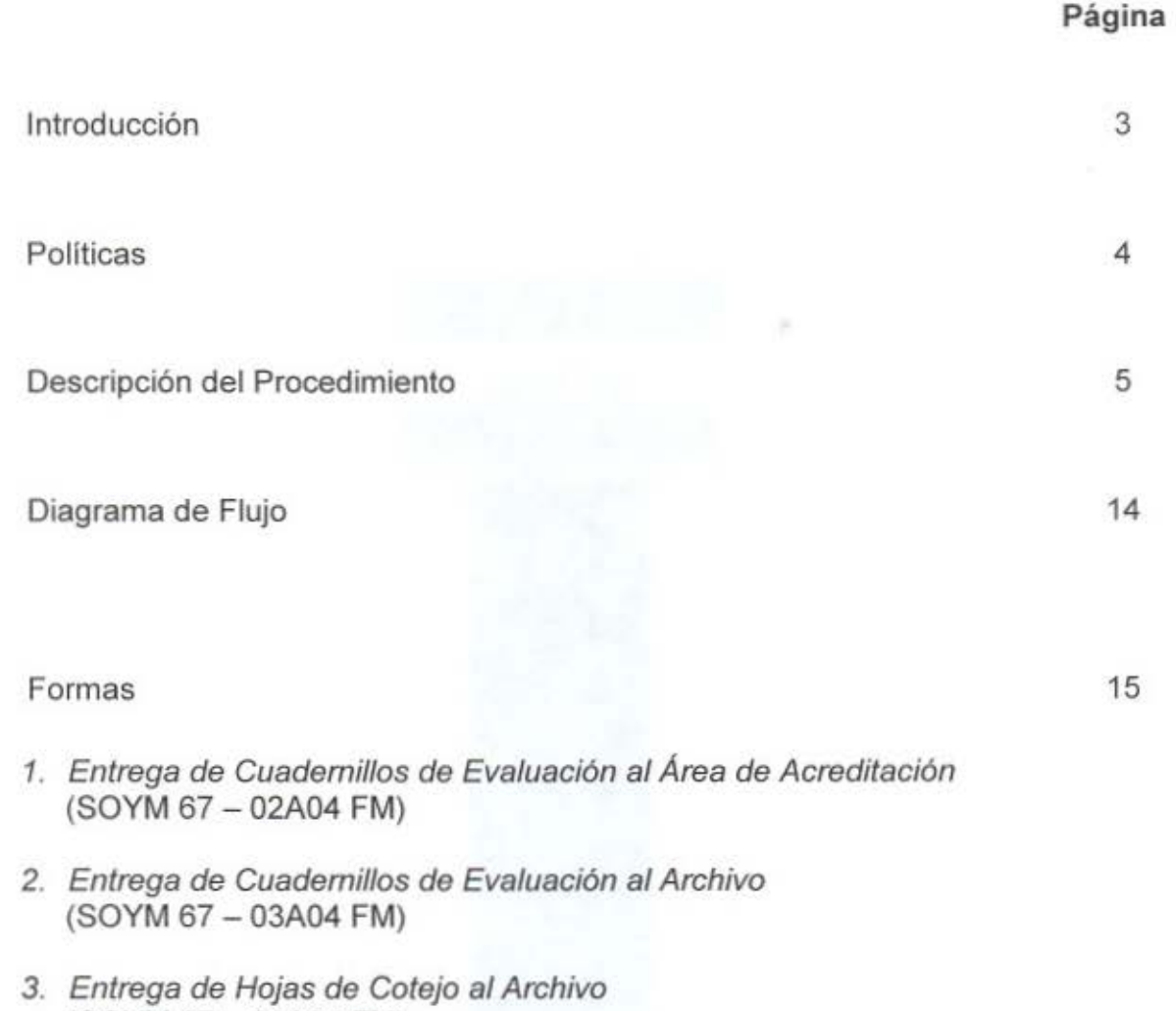

(SOYM 67- 04A04 FM)

Cumpliendo con las acciones del mejoramiento administrativo del Sistema de Enseñanza Abierta, la Coordinación de Administración Escolar y del Sistema Abierto CAESA y la Dirección de Programación llevan a cabo el programa de trabajo 2004, para la actualización de los documentos normativos que regulan el funcionamiento de ese Sistema.

Dicho programa contiene, entre otras actividades, la elaboración de los procedimientos relacionados con la elaboración, custodia y destrucción de los reactivos de evaluación del Sistema de Enseñanza Abierta.

Así, se elaboró el presente Procedimiento para el Control *y* Custodia de los Instrumentos de Evaluación Impresos del SEA; el cual contiene las políticas, la descripción y secuencia de actividades, el diagrama de flujo, y las formas a utilizar en la realización de dicho procedimiento.

Este procedimiento es de nueva creación y su observancia será responsabilidad de la Subdirección Académica del Sistema de Enseñanza Abierta, a través del Departamento de Evaluación.

#### **PARA EL CONTROL Y CUSTODIA DE LOS INSTRUMENTOS DE EVALUACIÓN IMPRESOS DEL SEA**

- 1. La entrega de Cuadernillos de Evaluación y Hojas de Cotejo durante su revisión, reproducción, captura en archivo magnético y archivo, entre los diferentes puestos del Departamento de Evaluación, se realizará mediante una forma impresa; donde queden consignados los principales datos del material que se entrega, asi como la fecha de recepción.
- 2. El Jefe del Departamento de Evaluación entregará al Responsable del Área de Acreditación para su revisión, el siguiente material:

- Cuadernillos de Evaluación (cada uno con su hoja de instrucciones)

- Hojas de Cotejo respectivas

- 3. El Responsable del Área de Acreditación revisará la correcta integración de los Cuadernillos; y, en el caso de encontrar errores, los regresará al Jefe del Departamento de Evaluación, para que éste promueva su corrección
- 4. El Archivista reproducirá en 20 ejemplares cada Cuadernillo de Evaluación correcto que reciba, y llevará el registro de las existencias en la forma que se establezca para tal fin.
- 5. El Responsable del Área de Acreditación entregará al Centro de Análisis y Desarrollo de Sistemas (CAOS) las respuestas correctas de cada Cuadernillos en un archivo magnético, para que sean integradas a la base de datos y poder efectuar el proceso de calificación mediante lector óptico.
- 6. Las Hojas de Cotejo correspondientes a los Cuadernillos de Evaluación serán protegidas de manera individual para su mejor conservación, y deberán resguardarse hasta en tanto no se lleve a cabo el cambio del programa de estudios.

Procedimiento para el Control y Custodia de los Instrumentos de Evaluación Impresos del

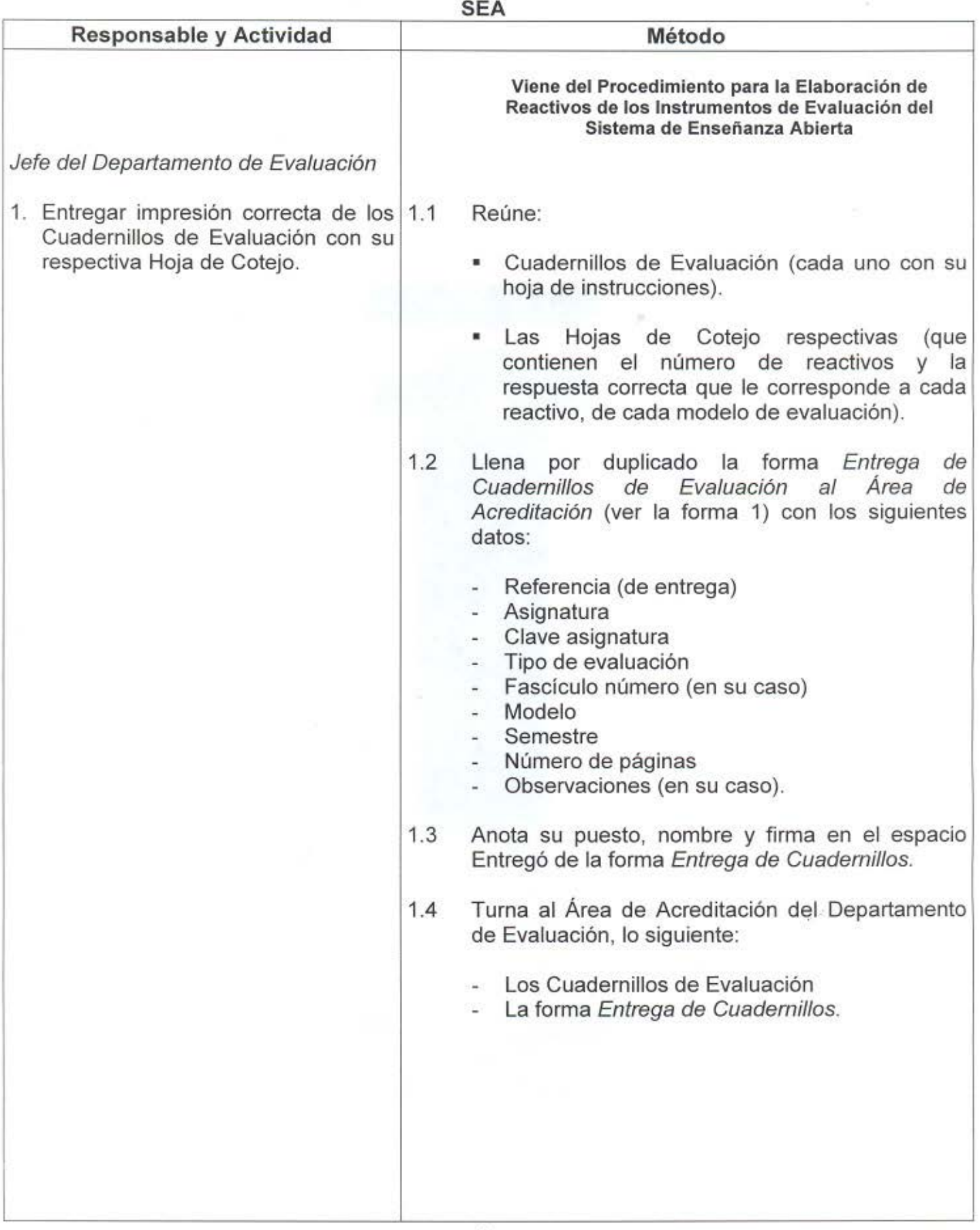

**DESCRIPCIÓN** 

**Procedimiento para el Control** *y* **Custodia de los Instrumentos de Evaluación Impresos del SEA** 

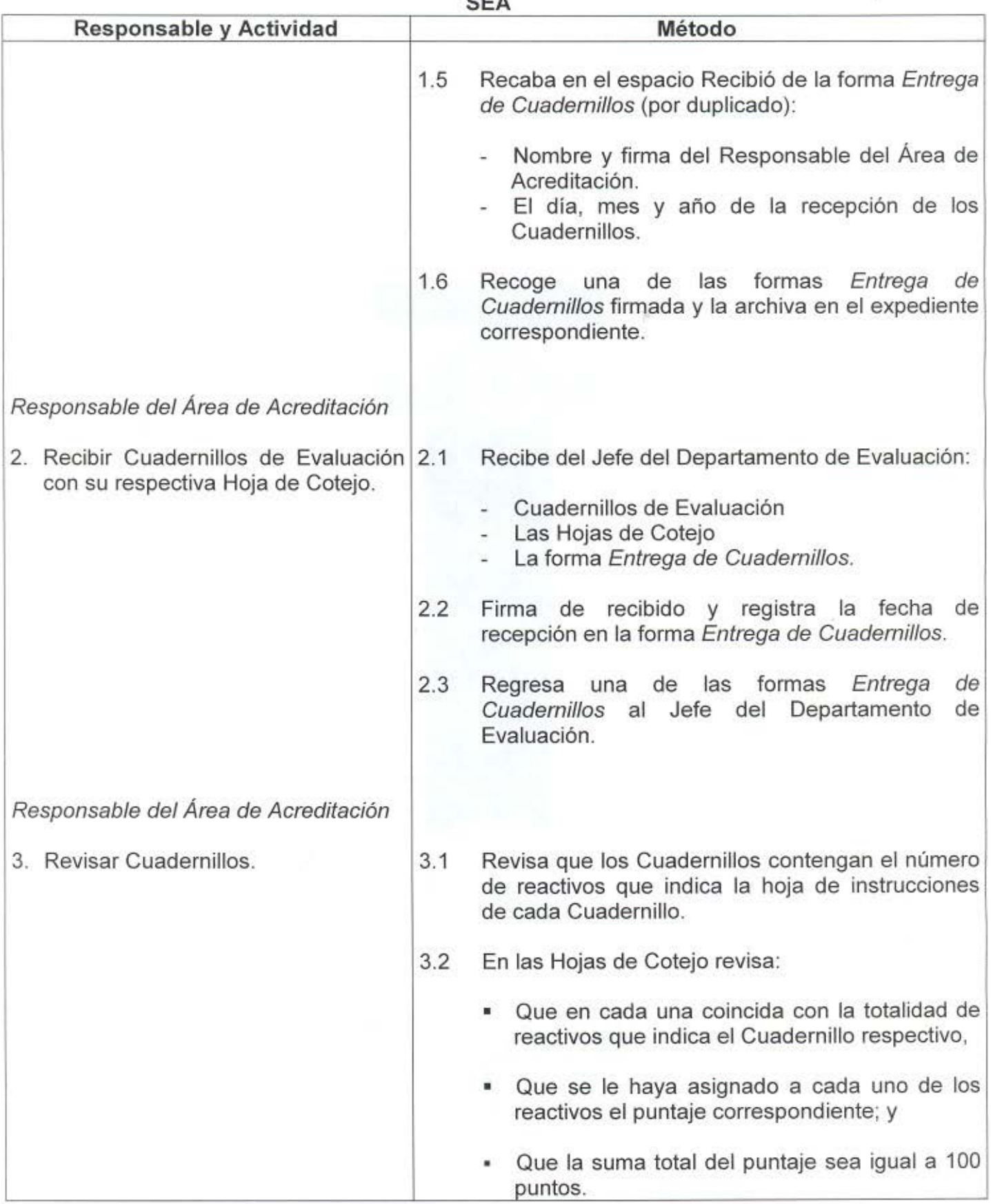

×

DESCRIPCIÓN

Procedimiento para el Control y Custodia de los Instrumentos de Evaluación Impresos del

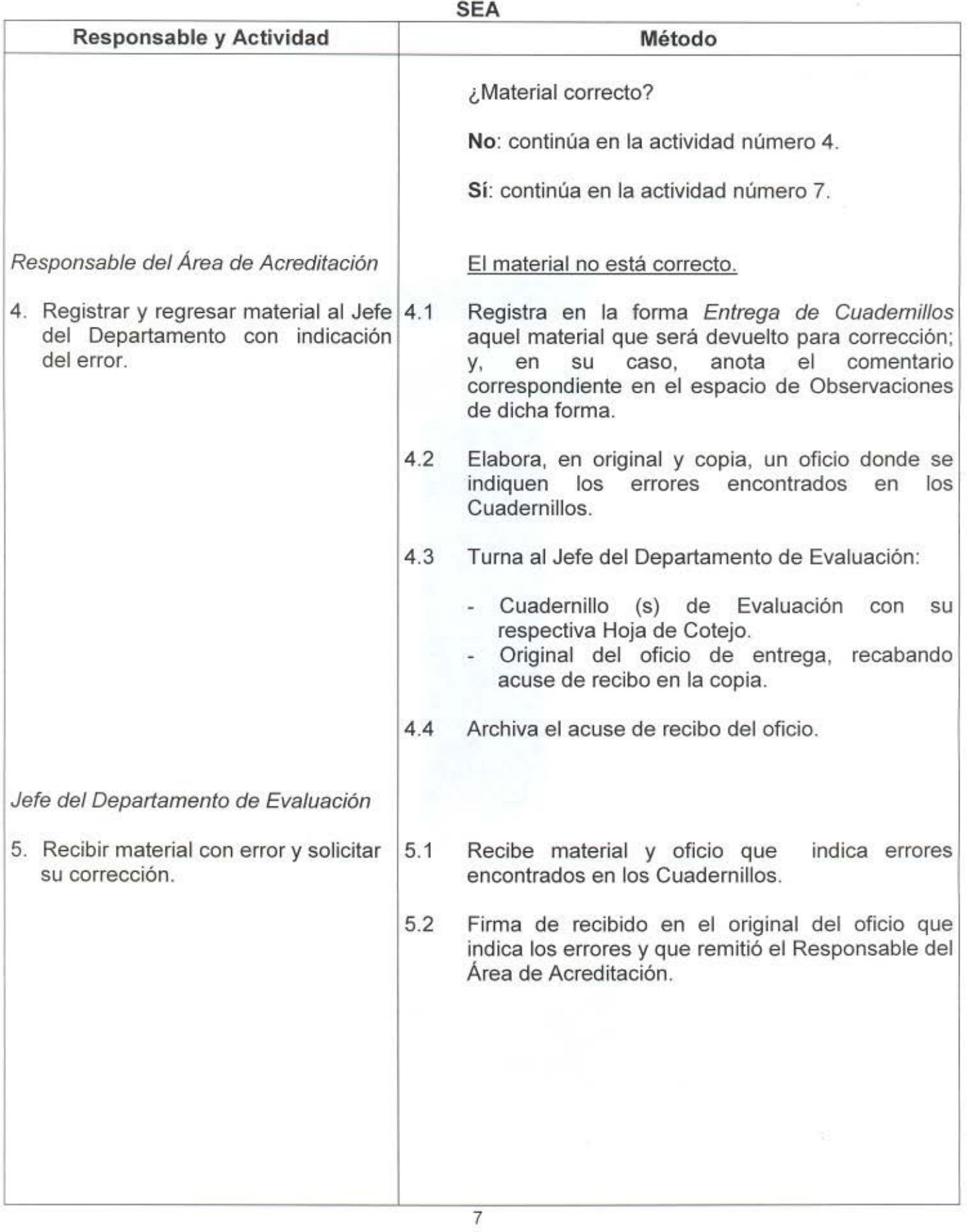

**- -------------------------DESCRIPCIÓN Procedimiento para el Control y Custodia de los Instrumentos de Evaluación Impresos del** 

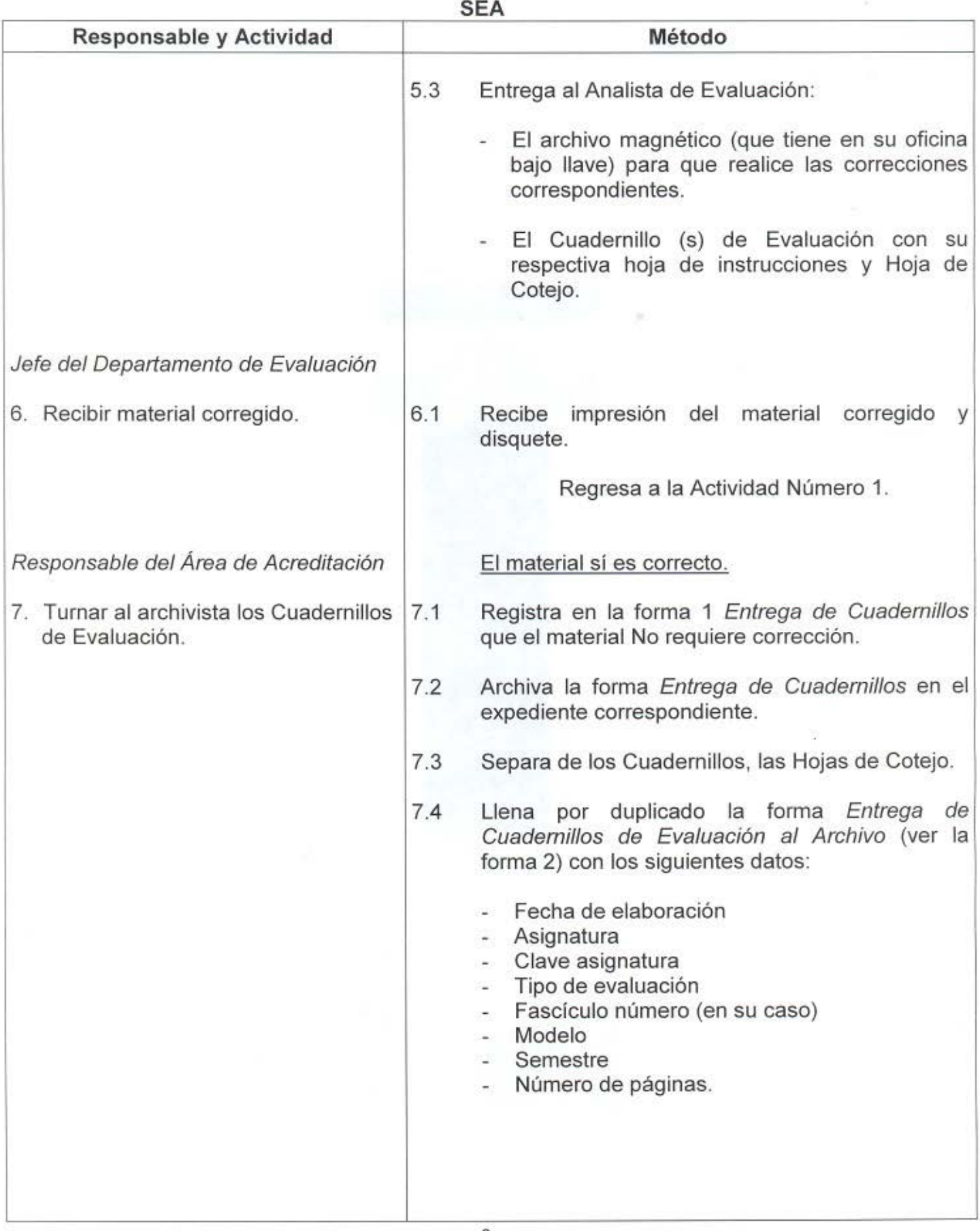

**---------- ------------ ----DESCRIPCIÓN Procedimiento para el Control y Custodia de los Instrumentos de Evaluación Impresos del** 

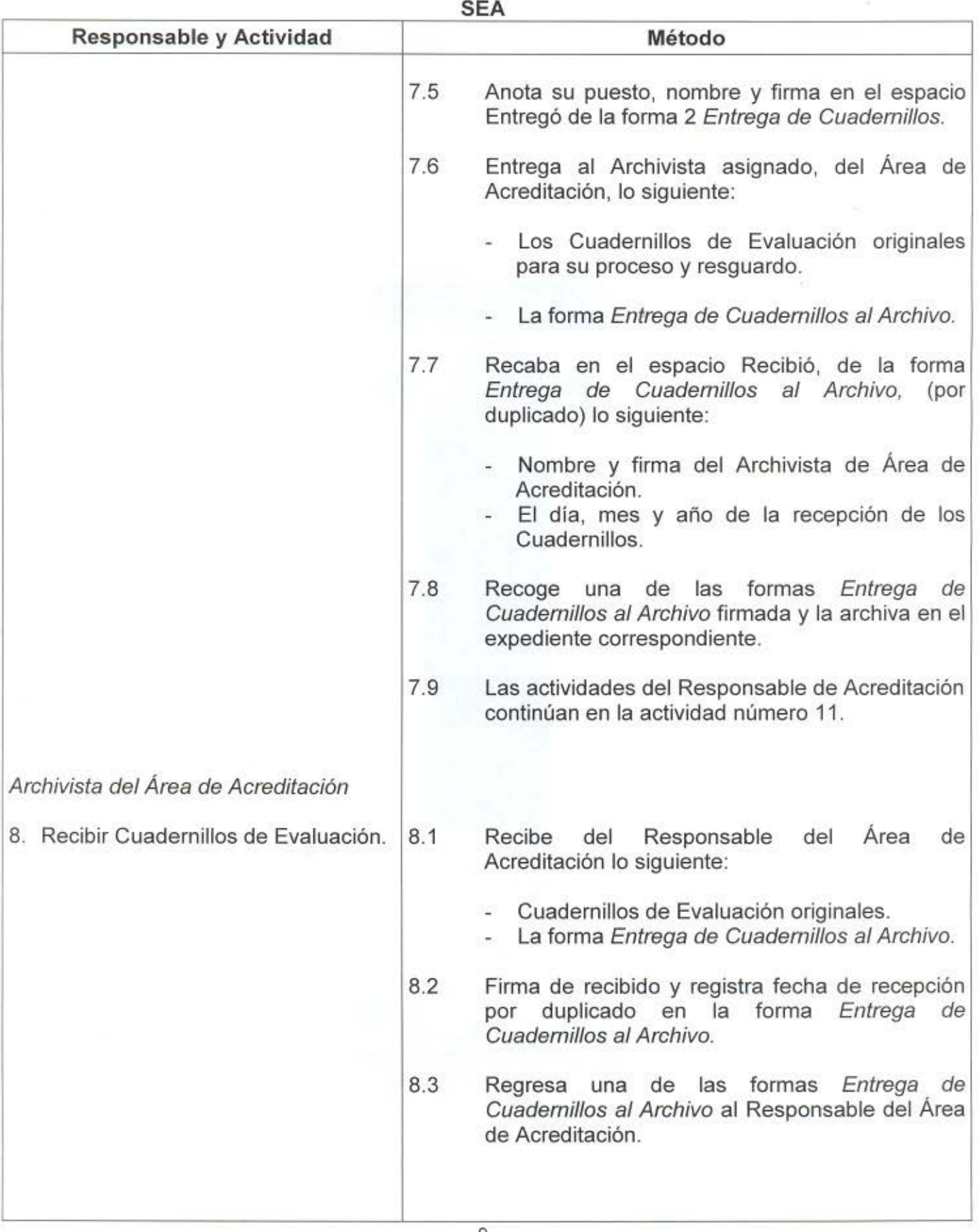

**--------------------------DESCRIPCIÓN Procedimiento para el Control y Custodia de los Instrumentos de Evaluación Impresos del SEA** 

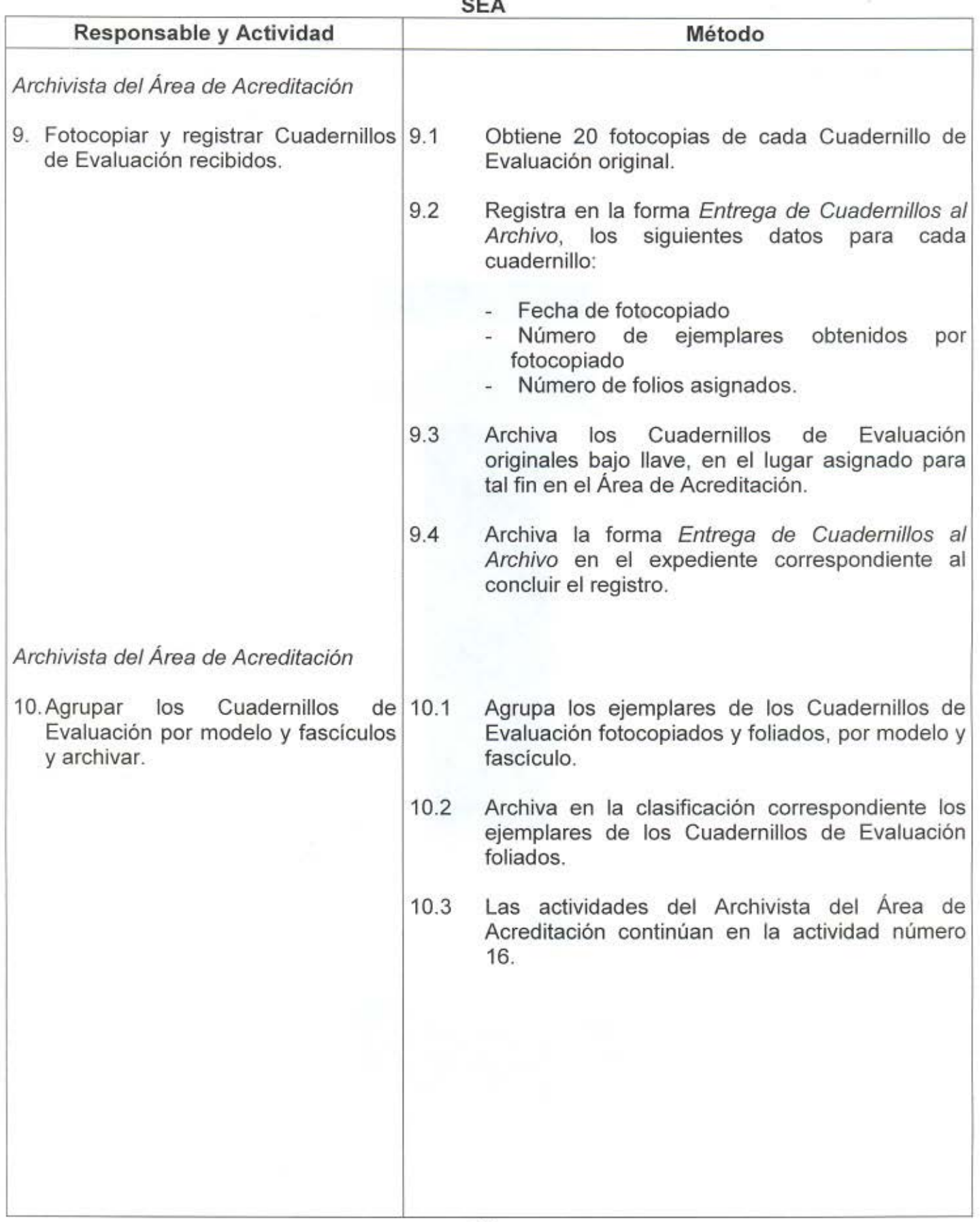

**- - - ----- ---- - -------------DESCRIPCIÓN Procedimiento para el Control y Custodia de los Instrumentos de Evaluación Impresos del** 

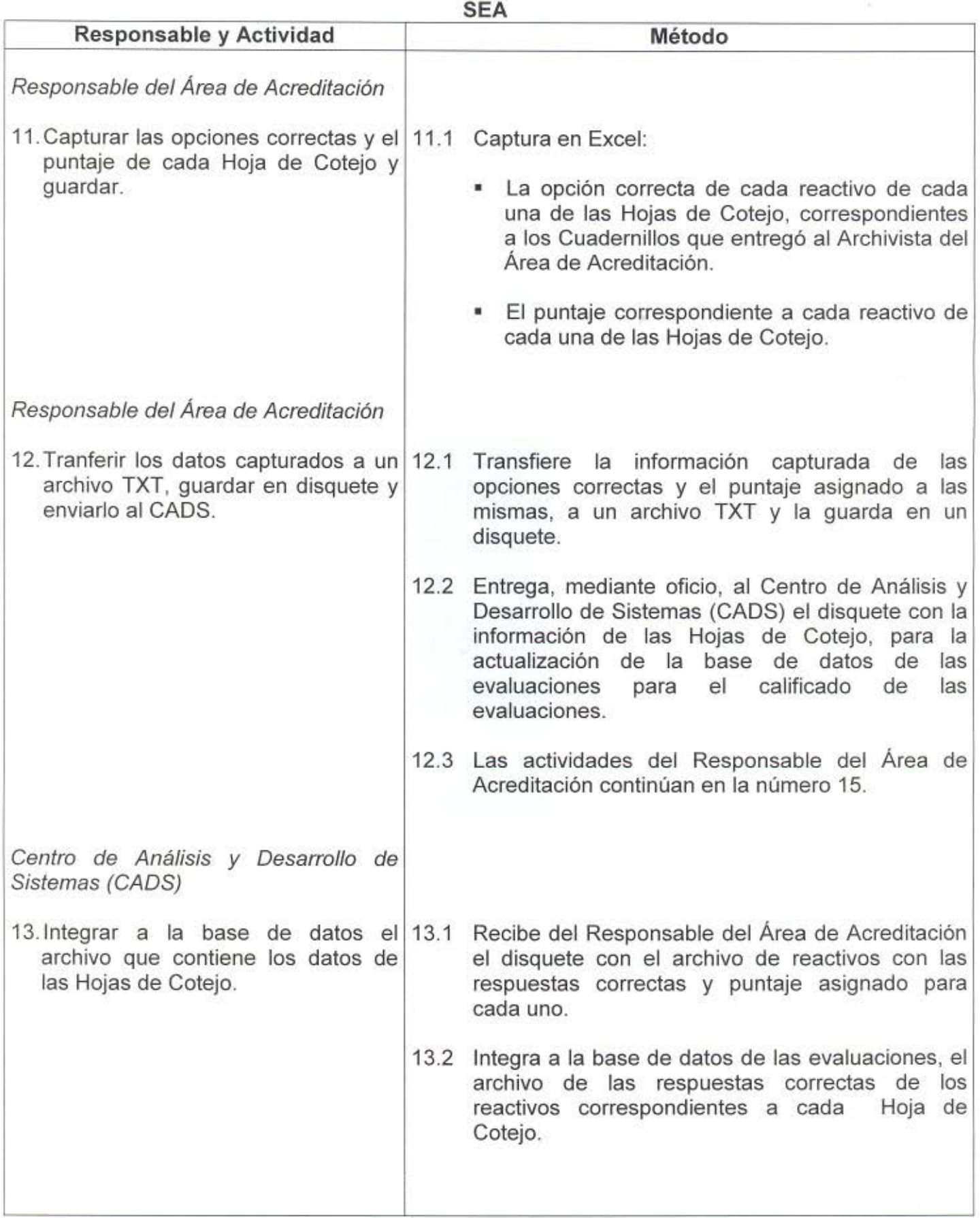

**- -------------------------DESCRIPCIÓN Procedimiento para el Control y Custodia de los Instrumentos de EvaluaciÓn Impresos del SEA** 

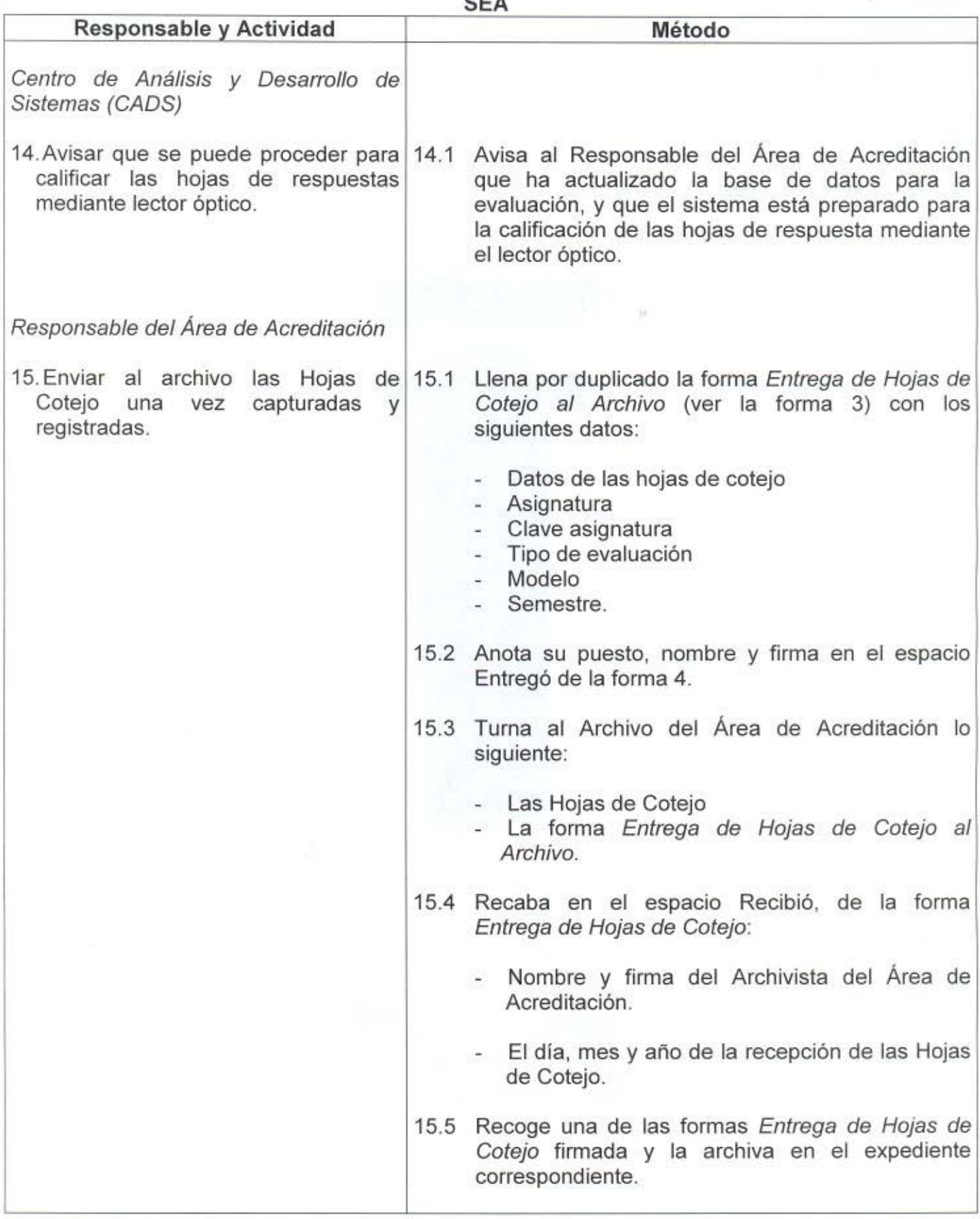

--------------------------DESCRIPCIÓN Procedimiento para el Control y Custodia de los Instrumentos de Evaluación Impresos del

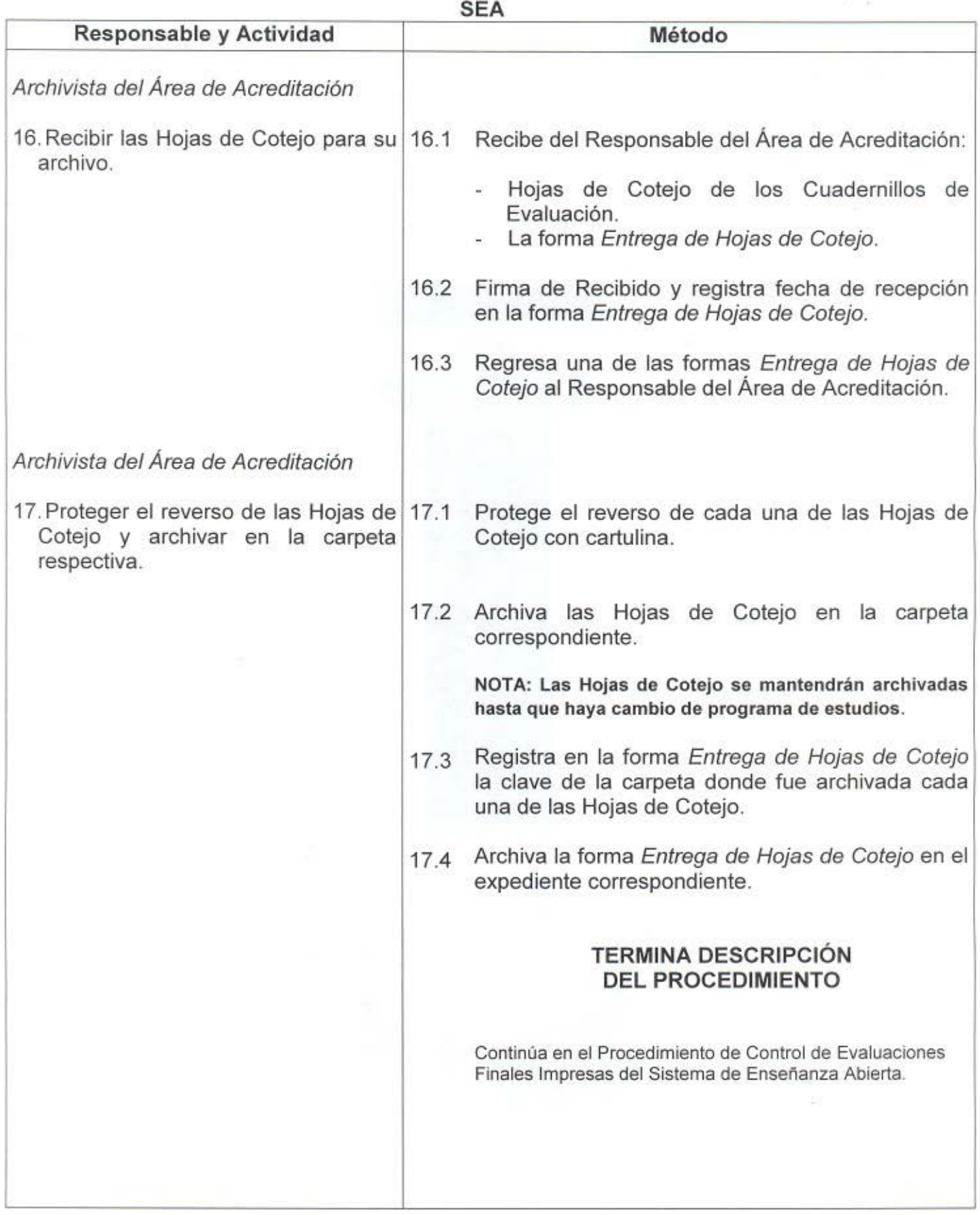

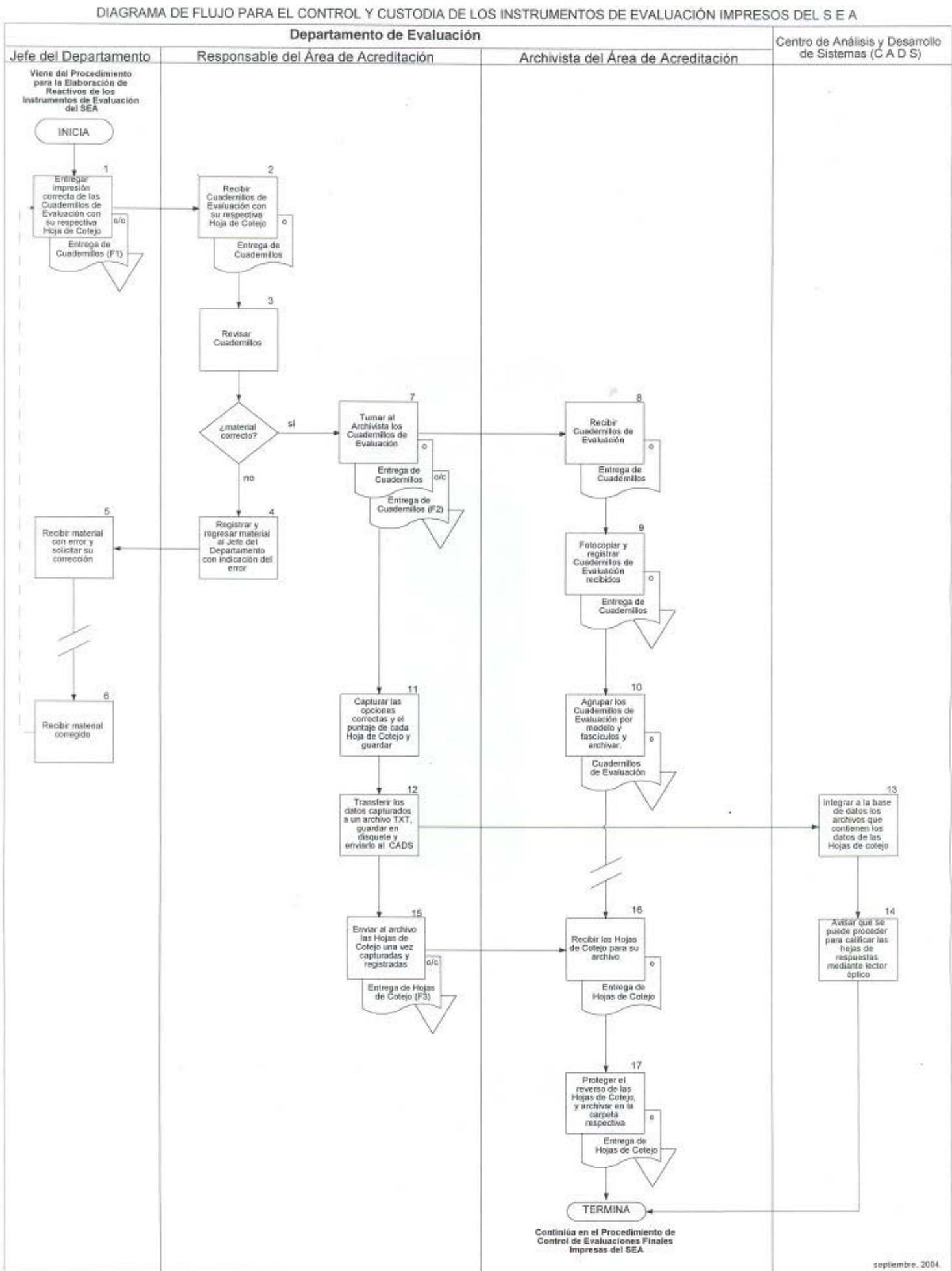

**1.** Entrega de Cuadernillos de Evaluación al Area de Acreditación (SOYM 67 - 02A04 **FM)** 

2. Entrega de Cuadernillos de Evaluación al Archivo (SOYM 67 - 03A04 FM)

3. Entrega de Hojas de Cotejo al Archivo  $(SOYM 67 - 04A04 FM)$ 

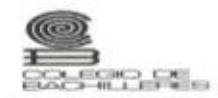

#### ENTREGA DE CUADERNILLOS DE EVALUACIÓN AL ÁREA DE ACREDITACIÓN

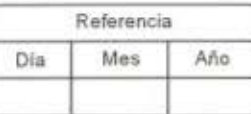

COORDINACIÓN DE ADMINISTRACIÓN ESCOLAR Y DEL SISTEMA ABIERTO<br>Subdirección Académica

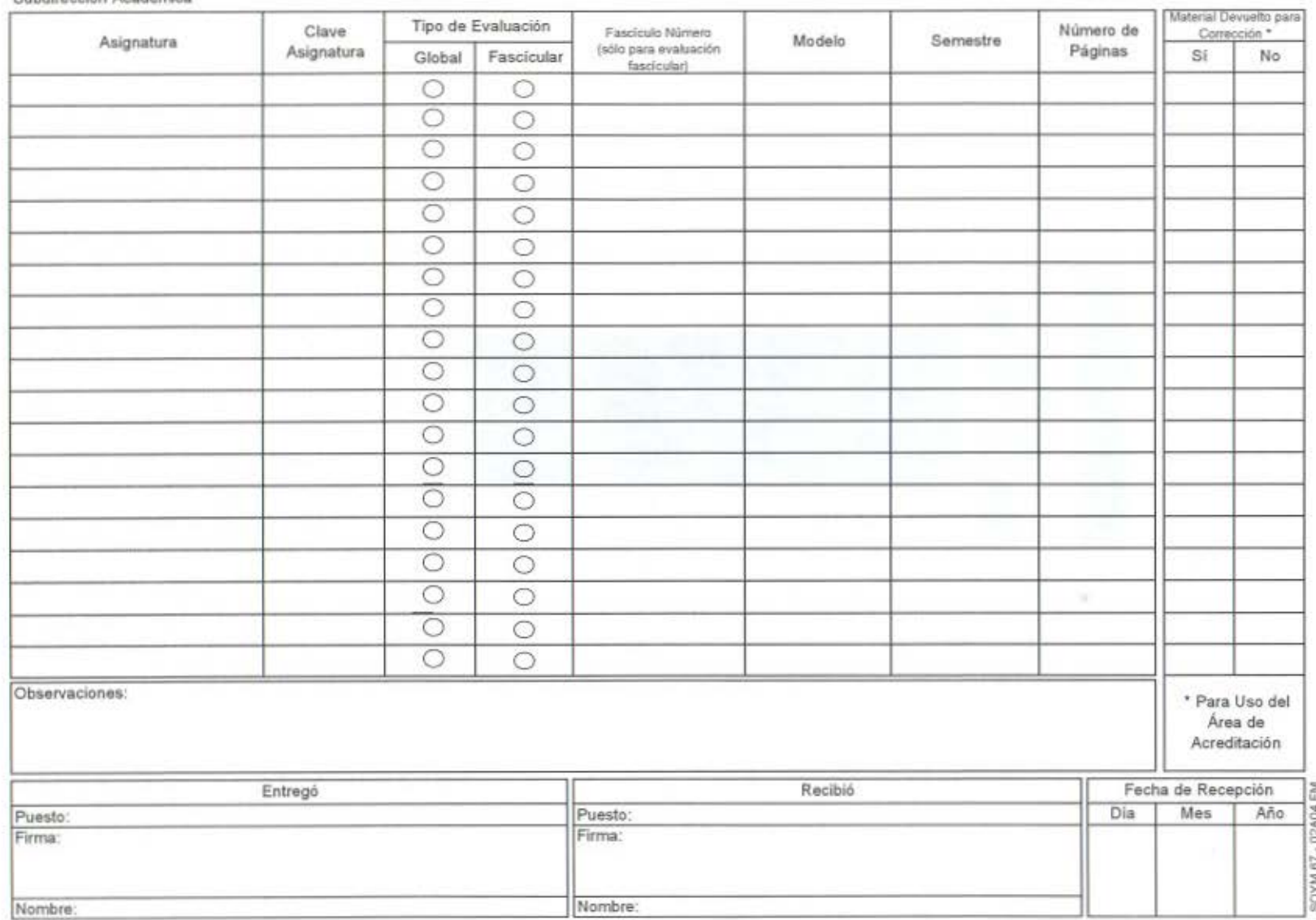

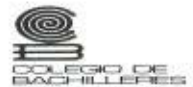

#### ENTREGA DE CUADERNILLOS DE EVALUACIÓN AL ARCHIVO

Referencia

COORDINACIÓN DE ADMINISTRACIÓN ESCOLAR<br>Y DEL SISTEMA ABIERTO<br>Subdirección Académica

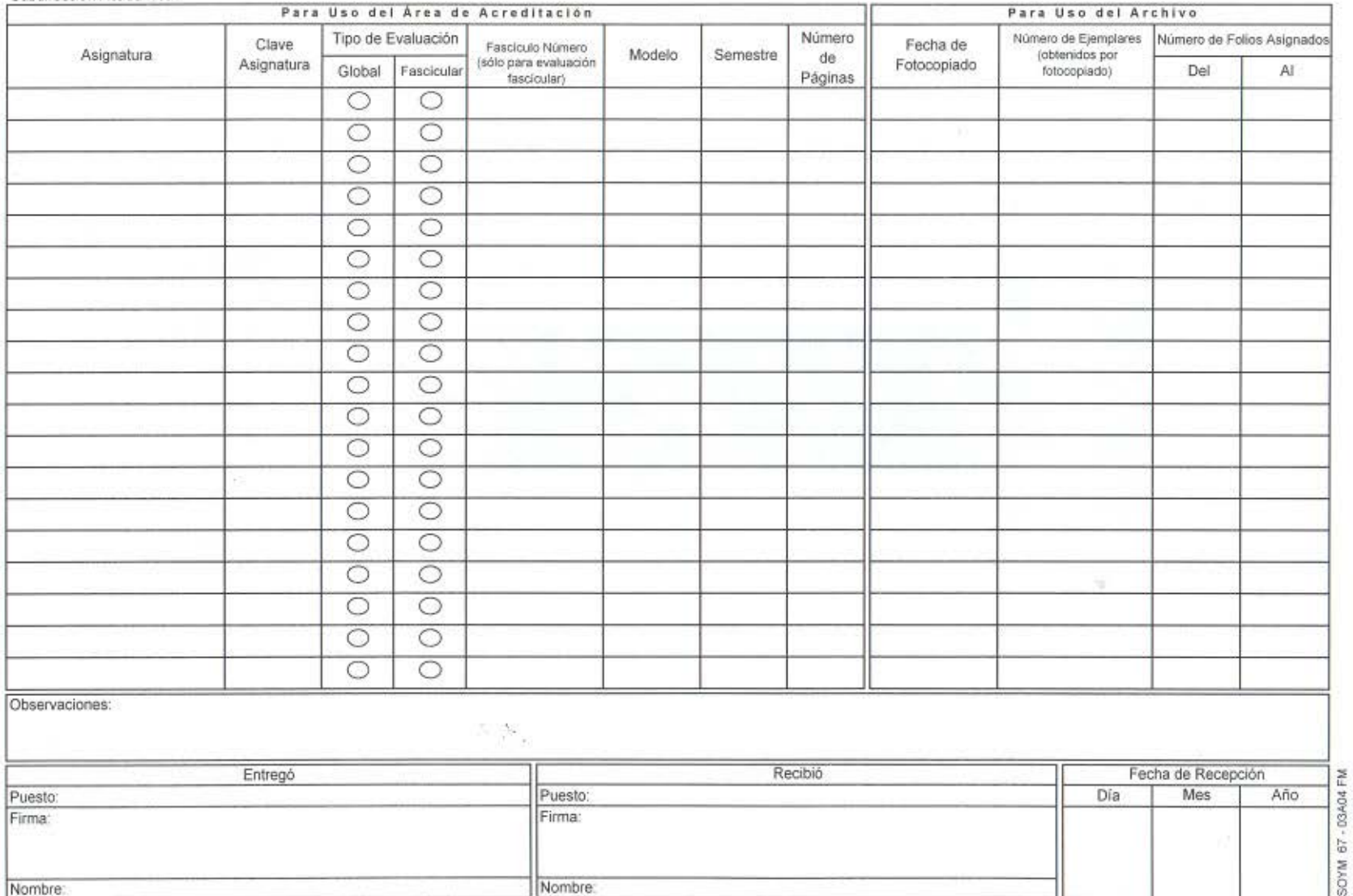

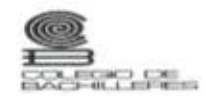

ä.

#### ENTREGA DE HOJAS DE COTEJO AL ARCHIVO

 $\overline{\phantom{a}}$ 

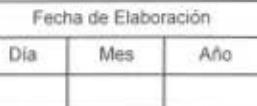

œ

COORDINACIÓN DE ADMINISTRACIÓN ESCOLAR<br>Y DEL SISTEMA ABIERTO<br>Subdirección Académica

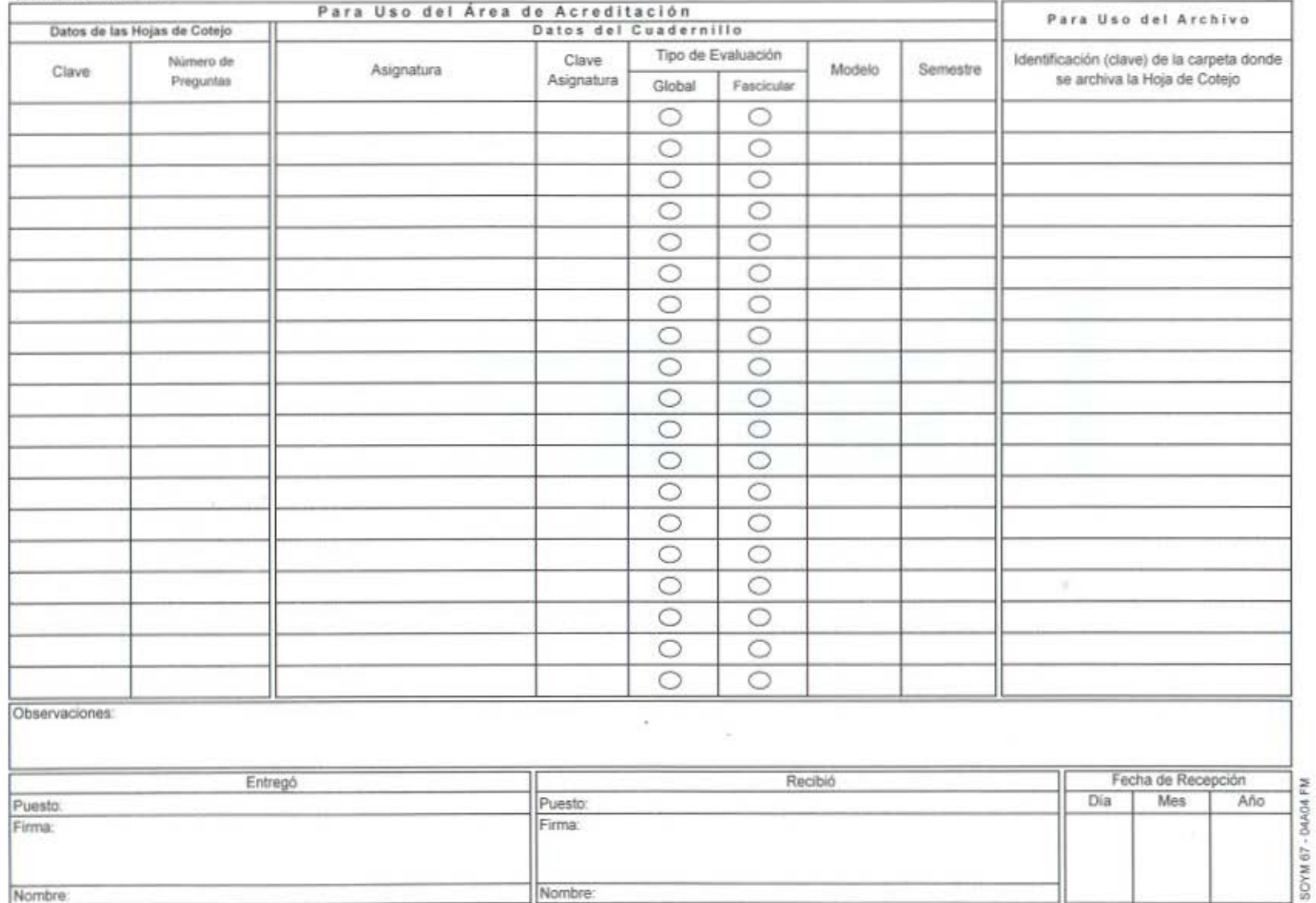

FORMA<sub>3</sub>